**LOISIRS ELECTRONIQUES D'AUJOURD'HUI**  $N^{\circ}$  146

KIT DE DÉVELOPPEMENT ÉVOLUTIF POUR MICROCONTRÔLEUR 68HC11 (2ème partie) **VARIATEUR POUR MODÈLES RÉDUITS** LE QUATUOR II : DE L'ANODE À LA CATHODE LE CLASSIQUE : AMPLIFICATEUR PUSH-PULL D'EL34 EN ULTRA LINÉAIRE 2x20 Weff/4, 8, 16  $\Omega$ 

M 1226 - 146 - 28,00 F

DE LA MICRO

**LE 68HC11** 

LE QUATUOR II<br>LES AMÉLIORATIONS DE L'AUDIC

BALANCE

le classique

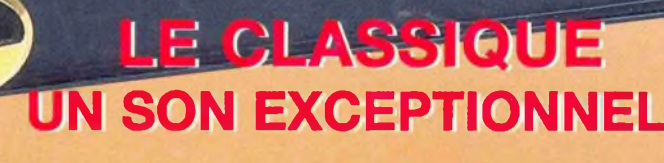

BIMESTRIEL MARS/AVRIL 1998 / BELGIQUE 204 F.B. / CANADA \$ 4.95

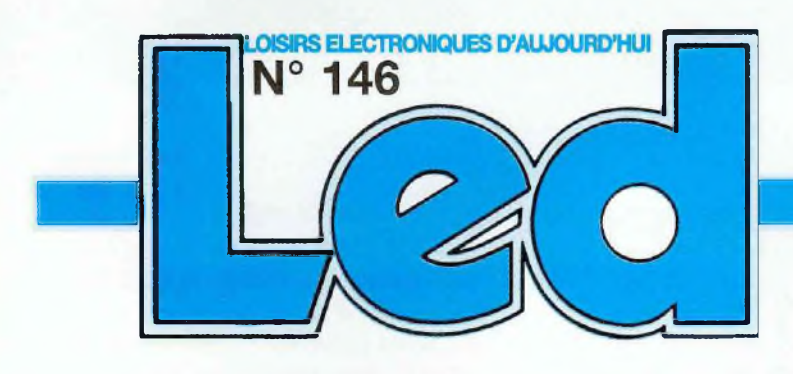

#### Société éditrice : Editions Périodes Siège social 5 bd Ney, 75018 Paris

SARL au capital de 51 000 F Directeur de la publication Bernard Duval

#### **LED**

Mensuel : 28 F Commission paritaire : 64949 Locataire-gérant des Editions Fréquences Tous droite de reproduction réservés textes et photos pour tous pays, LED est une marque déposée ISSN 0753-7409

#### Services :

**Rédaction - Abonnements :** 01 44 65 80 88 poste 7314 5 bd Ney, 75018 Paris (Ouvert de 9 h à 12h30 et de 13h30 à 18 h Vendredi : 17 h)

#### **Ont collaboré à ce numéro :** Stève Albrecht Bernard Dalstein

Bernard Duval Laurent Prévost

#### **Abonnements**

6 numéros par an : France : 125 F Etranger : 175 F (Ajouter 50 F pour !es expéditions par avion)

**Publicité :** à la Rédaction

#### **Réalisation**

- PV Editions Frédy Vainqueur Secrétaire de rédaction : Fernanda Goncalves

**Photos :** Antonio Delfin

**Impression** Berger Levrault - Toul

# **4**

#### **KIT DE DÉVELOPPE-MENT POUR 68HC11 JEU D'INSTRUCTIONS ET MODES D'ADRESSA-**

#### **GE (2<sup>e</sup> partie)**

Avant de pouvoir utiliser confortablement le kit de développement décrit dans LED n°145, il est nécessaire de se familiariser avec le jeu d'instructions du 68HC1<sup>1</sup> et ses modes d'adressage. Nous pourrons alors présenter quelques applications simples qui utiliseront les ressources installées sur le Kit (afficheurs, clavier, convertisseur, etc...).

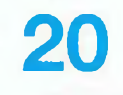

**48 50**

#### **RÉGULATEUR DE VITESSE POUR MODÈLES RÉDUITS**

De faible taille, il pourra s'insérer aisément dans un habitacle de voiture ou de bateau. De conception entièrement CMOS et utilisant des composants à <sup>1</sup> % de tolérance, il est capable de piloter deux moteurs de forte puissance.

# **24**

#### **LE QUATUOR D'EL84 : CLASSE A DE 2 x 20 Weff (DE L'ANODE À LA CATHODE)**

De puissance plus modeste que l'OCTUOR version classe A, le QUATUOR publié dans le N°140 a tenté de très nombreux lecteurs. Bien que d'un fonctionnement irréprochable, cette étude peut encore être améliorée sans dépense supplémentaire. C'est la raison pour laquelle nous revenons sur cette étude.

**30**

#### **ENCEINTE CENTRALE POUR CINÉMA À LA MAI-SON**

Pour les adeptes du kit acoustique, il existe encore peu de publications destinées à réaliser soi-même ses enceintes pour le «cinéma à la maison». C'est commencer à y remédier que de proposer ce montage dont les caractéristiques et la fonctionnalité pourront être appréciables.

# **34**

#### **LE CLASSIQUE : AMPLIFICATEUR DE 2 x 20 Weff AVEC PENTODES EL34**

Le tube pentode EL34 qui a pour équivalent américain la référence 6CA7 a rendu et rend à nouveau chez de nombreux constructeurs de bons services dans le domaine de la basse-fréquence et de la haute fidélité. Après nous être arrêtés longuement sur le tube NOVAL EL84. voyons maintenant ce que nous pouvons «tirer» de l'OCTAL EL34. Notre première étude est basée sur le schéma MULLARD qui utilise une EF86 en entrée et une ECC83 en déphaseur / driver. Les tubes EL34 sont montés en push-pull ultralinéaire. Les résultats d'écoute obtenus sont excellents.

#### **SERVICE CIRCUITS IMPRIMES**

Il permet aux lecteurs d'obtenir des circuits imprimés en verre époxy. avec cuivre étamé. en versions percées ou non percées (une remise de 25 % est consentie aux abonnés). Les gravures se faisant à réception de commande, les circuits imprimés des précédents numéros sont donc toujours disponibles.

**Service Petites Annonces Gratuites**

**Service circuits imprimés + bulletin d'Abonnement**

#### **DROITS D'AUTEUR**

Les circuits, dessins, procédés et techniques publiés par les auteurs dans Led sont et restent leur propriété. Lexploitation commerciale ou industrielle de tout ou partie de ceux-ci, la reproduction des circuits ou la formation de kits partiels ou complets, voire de produits montés, nécessitent leur accord écrit et sont soumis aux droits d'auteurs. Les contrevenants s'exposent à des poursuites judiciaires avec dommages-intérêts.

3

## *2 ème pARTÌE*

## **KIT DE DÉVELOPPEMENT POUR 68HC11 JEU D'INSTRUCTIONS ET MODES D'ADRESSAGE**

Avant de pouvoir utiliser confortablement le kit de développement décrit dans LED n°145, il est nécessaire de se familiariser avec le jeu d'instructions du 68HC11 et ses modes d'adressage. Nous pourrons alors présenter quelques applications simples qui utiliseront les ressources installées sur le Kit (afficheurs, clavier, convertisseur, etc...).

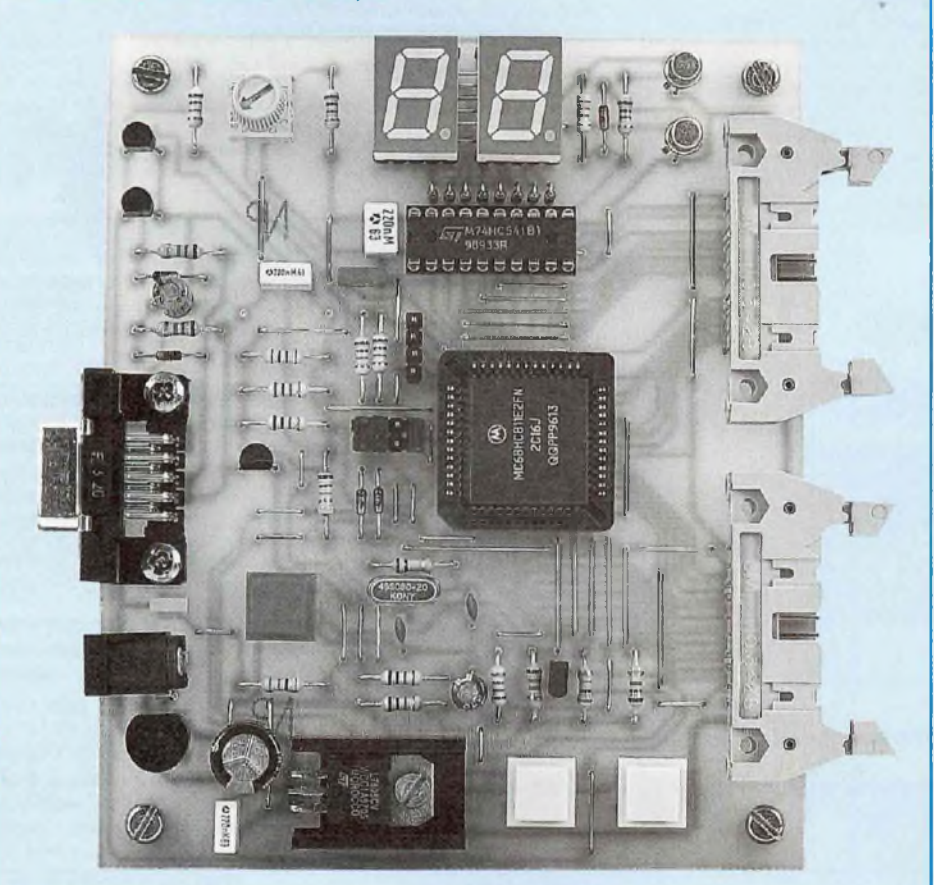

un microcontroleur, c'est-a-<br>
dire qu'il est doté d'une unité<br>
de calcul associée à de par l'ordre<br>
nombreux périphériques, le en mémo<br>
put implanté sur la même puce de sili-<br>
um l'unité de calcul axécute est sile appelons que le 68HC11 est un microcontrôleur, c'est-adire qu'il est doté d'une unité de calcul associée à de nombreux périphériques, le cium. L'unité de calcul exécute ses fonc-

tions de façon séquentielle (une seule instruction est exécutée à la fois). L'ordre d'exécution est déterminé directement par l'ordre d'empilement des instructions en mémoire. La vitesse d'exécution dépend de l'horloge interne du système, séquencée par un résonnateur à quartz externe (fixée à 8MHz sur le kit). La durée d'un **«cycle élémentaire d'exécution»** correspond à la période du quartz divisée par 4. Dans notre cas, avec un quartz de **8MHz,** on obtient un cycle de **0,5 ps.** Vous constaterez dans le jeu d'instructions du 68HC11 (fourni dans notre précédent numéro) que chaque instruction demande au moins deux cycles élémentaires. Par exemple, **LDAA** prend 2 cycles en adressage immédiat **(IMM),** contre 4 cycles en adressage étendu **(EXT).** Nous reviendrons sur cette notion de modes d'adressage plus loin.

#### **ECRITURE D'UN LISTING EN ASSEMBLEUR**

Un listing assembleur (ou listing source) comporte en général 4 champs distincts: le champ étiquette, le champ instruction, le champ opérande et le champ commentaires (figure 1). Le premier champ permet de désigner une instruction vers laquelle le MPU devra se brancher au cours de l'exécution du programme. Le deuxième contient l'instruction à exécuter. Le suivant contient l'opérande, et permet de fournir à l'instruction soit une donnée à traiter, soit l'adresse à laquelle est située cette donnée, ou encore l'adresse de stockage d'un résultat de calcul. Le champ commentaires permet au programmeur de s'y retrouver lors de la phase de mise au point d'un programme.

#### **INSTRUCTIONS DE TRANSFERT**

Les plus utilisées sont indiquées dans le tableau 1. Elles assurent des échanges entre les périphériques du système et les registres du MPU, ou permettent directement des transferts internes entre les registres du MPU. Toutes les instructions qui commencent par LD (LoaD) désignent des transferts de la zone mémoire vers le MPU, et celles qui commencent par ST (STorage) désignent des transferts du MPU vers les périphériques. Dans le cas d'un transfert sur 16 bits, le

## *LA FAMILLE 68HC11*

Figure <sup>1</sup> : organisation d'un listing source (cas d'une boucle de temporisation)

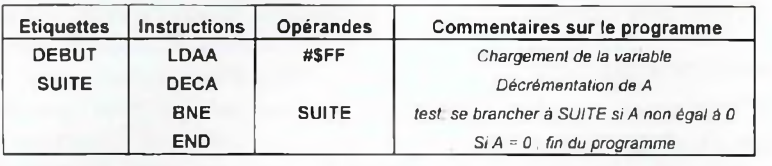

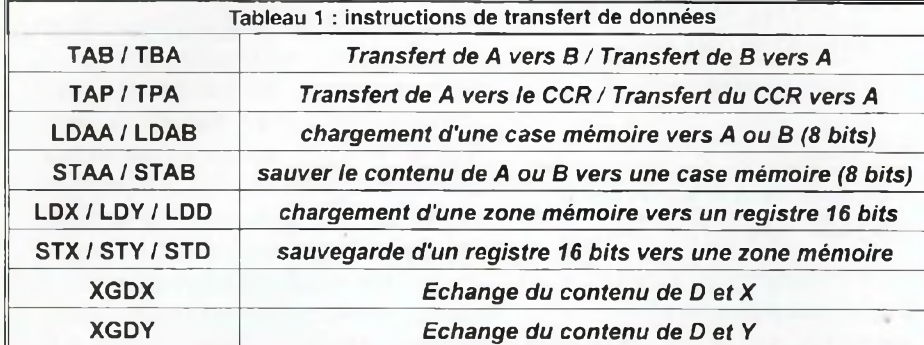

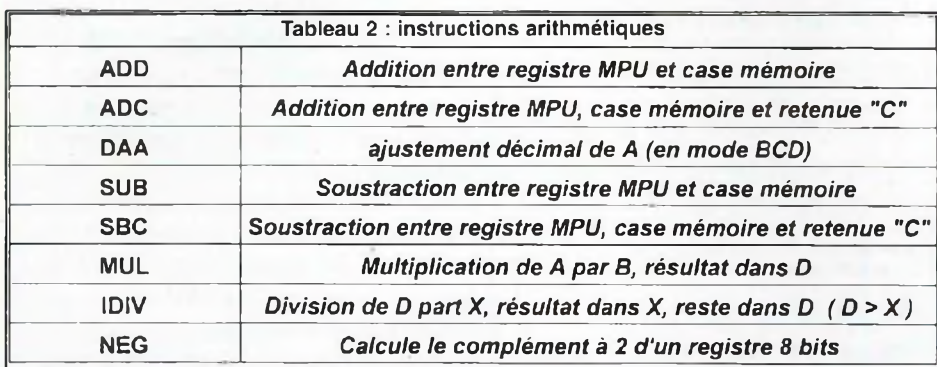

contenu d'un registre du MPU est sauvegardé dans deux adresses mémoires consécutives. Ainsi, lorsqu'on exécute l'instruction **[STX MEM1],** le poids fort du contenu de X sera stocké à l'adresse [MEM1] et son poids faible à l'adresse [MEM1+1], De la même manière, si on effectue un chargement vers X avec la ligne de commande **[STX MEM1],** le poids fort du contenu de X sera issu de l'adresse [MEM1] et son poids faible sera récupéré à l'adresse [MEM1+1],

#### **INSTRUCTIONS ARITHMÉ-TIQUES ET LOGIQUES**

Le tableau 2 présente les instructions arithmétiques les plus courantes du 68HC11. L'addition et la soustraction sont présentes dans tous les processeurs, contrairement à la multiplication (MUL) et la division (IDIV) qui apportent une puissance de traitement accrue. <sup>L</sup>'instruction d'ajustement décimal DAA permet d'obtenir un résultat correct après une addition sur des nombres codés en BCD. Nous aurons l'occasion d'expliquer ultérieurement son fonctionnement à partir d'une application simple : un chronomètre sur 59 secondes. Pour illustrer une addition sur deux nombres de 8 bits, prenons l'exemple ci-dessous, dans lequel MEM1 et MEM2 représentent les variables à additionner, et RESU l'emplacement réservé au résultat :

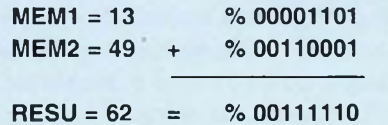

Le symbole [%] indique que le mot est exprimé en binaire. On utilisera le symbole [\$] pour préciser qu'un mot est codé en hexadécimal, et l'absence de symbole désignera une grandeur décimale. En supposant que les calculs seront réalisés dans l'accumulateur A, notre programme d'addition en assembleur pourra s'écrire ainsi :

#### **LDAA MEM1 ADDA MEM2 STAA RESU**

Notons dans le tableau la présence de NEG, qui calcule le complément à deux d'une variable. Le complément à deux permet d'obtenir la représentation signée d'une variable négative. Pour obtenir cette représentation, NEG effectue la complémentation logique puis ajoute <sup>1</sup> au résultat. Par exemple, codons le nombre [-24] en complément à deux :

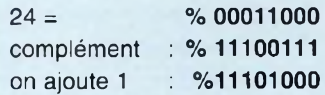

Le mot binaire %11101000 désigne donc la grandeur décimale [-24] en logique signée. Dans cette représentation, un nombre négatif se reconnaît par le bit D7 qui est à 1. D7 est donc le «bit de signe» de cet octet. Lorsqu'on travaille avec des nombres signés, la valeur maximale que peut prendre un octet est de -128 (% 10000000) en négatif et +127 (% 01111111) en positif. Ce mode de représentation, qui semble peu engageant à première vue, a été choisi pour sa facilité de manipulation dans les opérations arithmétiques. En effet, soustraire deux nombres revient à additionner le premier avec le complément à 2 du deuxième, comme l'indique l'exemple suivant :

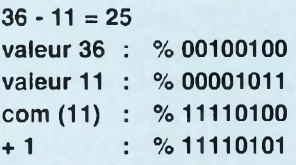

### *UN KIT DE DÉVELOPPEMENT ÉVOLUTIF*

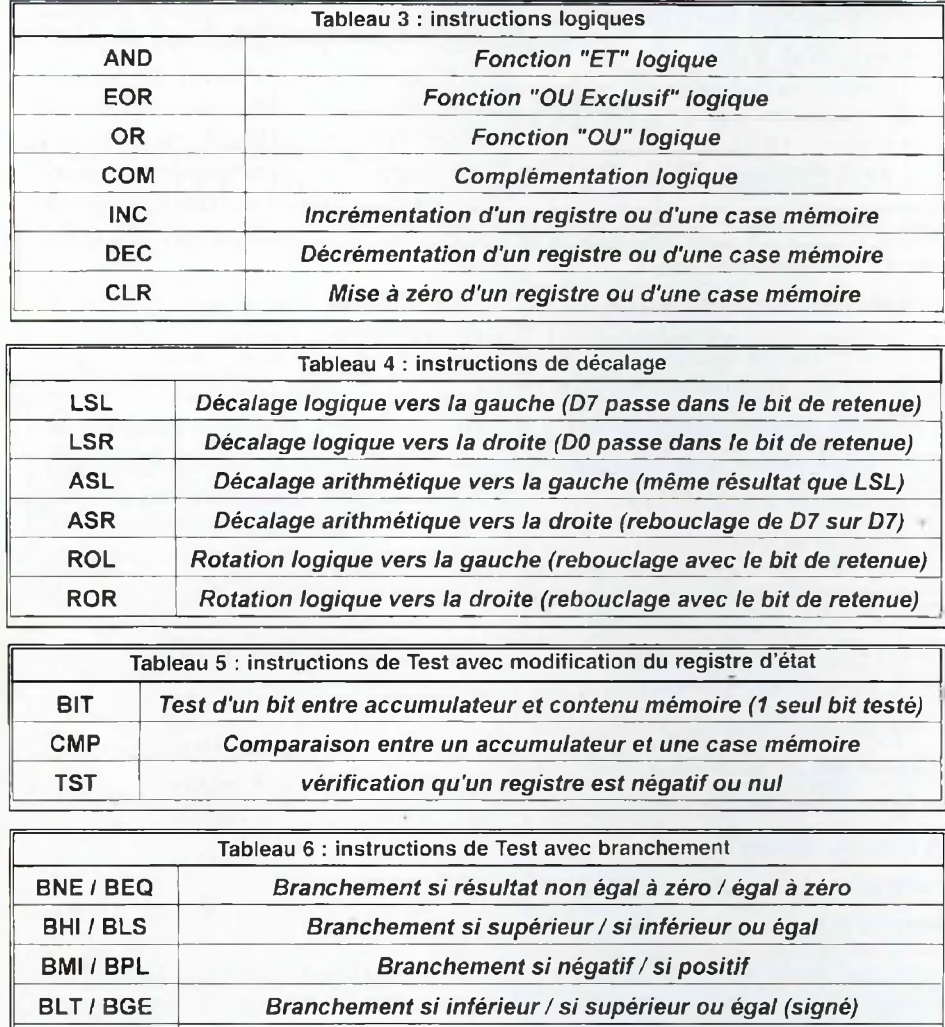

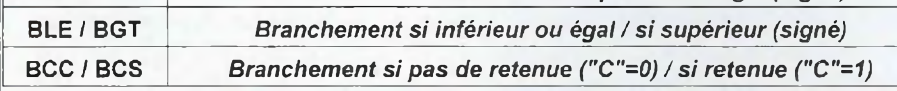

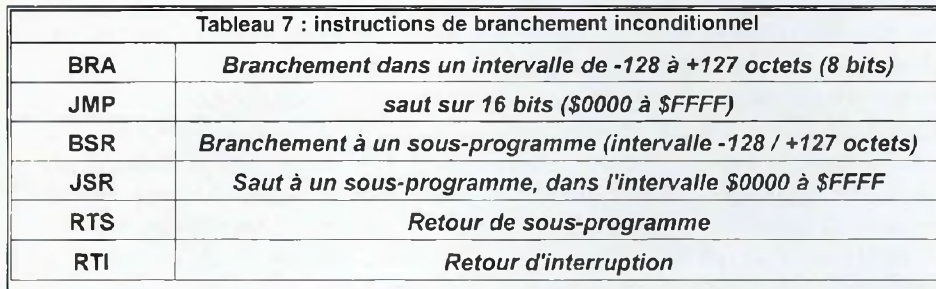

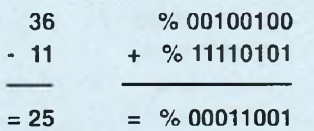

En fait, précisons que l'addition des bits D7 a généré un neuvième bit (la dernière retenue), qui est négligé puisque nous travaillons ici sur un format de huit bits: dans cet intervalle, le résultat correspond

bien à la valeur décimale souhaitée (25). Le tableau 3 indique les instructions logiques de base, notamment COM, AND, OR et EOR (ou exclusif). On y trouvera également des instructions d'incrémentation (INC) et décrémentation (DEC), qui fonctionnent différemment de l'addition et de la soustraction car INC et DEC ne gênèrent aucune retenue dans le registre d'état (CCR). Enfin, le tableau 4 présente différentes instructions de décalage arithmétique ou logique. Le décalage arithmétique est à réserver aux programmes qui manipulent des nombres signés. Ces instructions ne permettent qu'un seul décalage: il faut donc utiliser autant de fois l'instruction que de décalages souhaités.

#### **INSTRUCTIONS DE TEST ET BRANCHEMENT**

Il reste trois catégories d'instructions <sup>à</sup> présenter :

- les instructions de test (tableau 5), qui ne vont agir que sur le contenu du registre d'état. Le test peut ne porter que sur un bit dans un registre (BIT), ou sur un octet (CMP). <sup>L</sup>'instruction TST permet de vérifier si le contenu d'un registre est négatif ou nul.

- ies instructions de test avec branchement. Le résultat du test pourra conduire à un branchement sur une autre partie du programme, éloignée au maximum de 127 octets en avant ou 128 octets en arrière. On remarquera sur le tableau 6 que les possibilités de test sont nombreuses.

- Les instructions de branchement inconditionnels (tableau 7), qui conduiront toujours à un branchement.

La meilleure illustration des instructions de test avec branchement consiste à réaliser une temporisation à partir d'une boucle simple, comme dans l'exemple indiqué en figure 1. La première instruc-

## *LA FAMILLE 68HC11*

tion utilise le symbole dièze [#], qui implique l'utilisation d'un **adressage immédiat.** Ceci signifie que la valeur \$FF (255 en décimal) doit être «immédiatement» placée dans l'accumulateur A. Dans ce cas, \$FF désigne la variable avec laquelle on veut travailler. Si on omettait le dièze, \$FF désignerait l'adresse mémoire qui contient la variable à utiliser. Cet autre mode d'adressage est nommé **«adressage étendu».** La deuxième instruction, on s'en doute, consiste à décrémenter de <sup>1</sup> le contenu de A. Enfin, l'instruction **BNE** vérifie si le résultat est nul. Si c'est le cas, on passe à l'instruction qui suit le test (END). Sinon, le microprocesseur effectue un branchement dont la valeur est indiquée derrière <sup>l</sup>'instruction de test (se brancher à SUITE). **BNE** signifie «Branch if Non Egal (à zéro)». En conséquence, le test conduit à une nouvelle décrémentation tant que le contenu de A n'est pas nul. Dans l'exemple ci-dessus, DEÇA et BNE seront exécutées 255 fois. On peut alors en déduire facilement la durée de cette temporisation, en se basant sur un temps de cycle de 0,5 µs. Le jeu d'instruction indiquant que LDAA dure 2 cycles et BNE dure 3 cycles, la durée totale de la tempo sera de 255 x 5 cycles, soit 255 x 2,5 µs, c'est à dire approximativement 0,64 ms. Ce principe de temporisation sera utilisé souvent. Pour obtenir des temporisations plus longues, il suffit de décrémenter un registre de 16 bits (X ou Y), dont la capacité maximale est de \$FFFF, soit 65535 en décima! I.

#### **LES DIFFÉRENTS MODES D'ADRESSAGE**

L'accès aux données externes peut être obtenu de différentes manières, directement ou indirectement. La plupart des instructions du 68HC11 peuvent utiliser plusieurs modes d'adressage distincts, mais certaines d'entre-elles sont limitées à un seul mode (l'adressage inhérent ou relatif). C'est la raison pour laquelle une instruction est presque toujours suivie

d'une information (une valeur ou une adresse), nommée **opérande.**

#### **ADRESSAGE INHÉRENT OU IMPLICITE**

Comme son nom l'indique, les instructions qui l'utilisent comportent les informations nécessaires pour traiter les données: une opérande n'est donc pas nécessaire. C'est par exemple le cas des instructions INCA, LSRB, ROLA, DEX, DAA, etc...L'adressage implicite est utilisé par les instructions qui agissent sur les registres internes du processeur.

#### **ADRESSAGE IMMÉDIAT**

Ce mode d'adressage permet de charger directement une valeur connue à l'avance dans un registre du processeur. Pour préciser au système de développement qu'on veut utiliser le mode d'adressage immédiat, l'opérande doit être précédée du symbole [#].

#### **ADRESSAGE DIRECT**

Lorsqu'une opérande de 8 bits n'est pas précédée d'un symbole, elle représente une adresse. Ainsi, **LDAA \$80** signifie qu'on va charger dans A la donnée située à l'adresse \$80 (128 en décimal). Ce mode d'adressage présente l'intérêt de n'utiliser que deux octets en tout (1 octet pour l'instruction et <sup>1</sup> octet pour l'opérande), mais limite la zone d'adresses accessibles aux 256 premiers octets de la zone mémoire !

#### **ADRESSAGE ÉTENDU**

Il permet de charger ou sauvegarder des données entre un registre du MPU et un emplacement mémoire. Pour préciser au système de développement qu'on veut utiliser le mode d'adressage étendu, l'opérande devrait être précédée du symbole [>]. Cependant, l'absence de symbolisation devant une opérande de format 16 bits désigne par défaut l'utilisation du mode d'adressage étendu. En conséquence, les deux écritures suivantes sont identiques, et indiquent que la donnée située à l'adresse hexadécimale \$1FB0 doit être placée dans l'accumulateur A : **LDAA \$1FB0 ;** mode étendu **LDAA > \$1FB0 ;** mode étendu

#### **ADRESSAGE INDEXÉ**

Comme son nom l'indique, i! fait appel <sup>à</sup> l'un des registres d'index X ou Y. Cet adressage est particulièrement adapté à la gestion de listes de données. Dans ce mode, l'opérande fait référence à l'un des deux registres d'index pour obtenir le point de départ d'une adresse, auquel peut s'ajouter un déplacement. Ainsi, les registres d'index jouent un rôle important de «pointeur» d'une zone mémoire, prenons un exemple :

**LDX # \$1000 LDAA 0,X LDAB 8,X**

Ce listing précise qu'on doit charger dans A la donnée située à l'adresse \$1000, directement pointée par X. Par contre, l'accumulateur B doit être chargé avec la donnée située à l'adresse \$1008 (adresse finale = contenu de  $X +$  déplacement de 8 octets dans la mémoire !).

#### **ADRESSAGE RELATIF**

Ce dernier mode est réservé aux instructions de branchement, du type BNE, BRA, etc... La valeur du branchement ou du saut est indiqué dans l'opérande, sous la forme d'une étiquette qui désigne directement l'emplacement à atteindre (SUITE, FIN, DEBUT, etc...). Notre exemple de temporisation indiqué en figure <sup>1</sup> illustre parfaitement l'utilisation du mode d'adressage relatif.

#### **ECRITURE DE QUELQUES PROGRAMMES SIMPLES**

il est temps de passer à des applications concrètes. Nous allons commencer par apprendre à utiliser correctement les deux afficheurs à 7 segments pilotés par le port B, puis le convertisseur analogique/numérique intégré dans le 68HC11, avant de présenter notre modeste clavier de deux touches. Au

### *UN KIT DE DÉVELOPPEMENT ÉVOLUTIF*

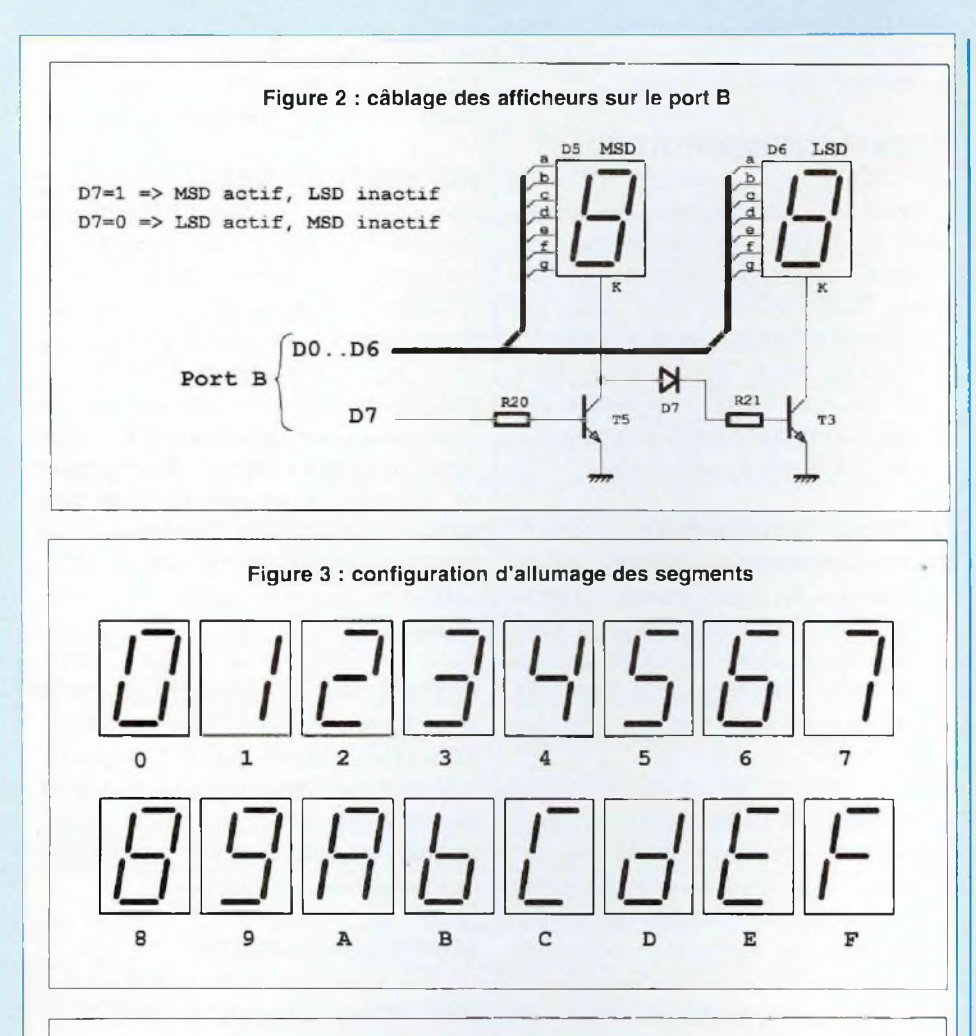

Figure 4 : correspondance code Hexadécimal / code 7 segments

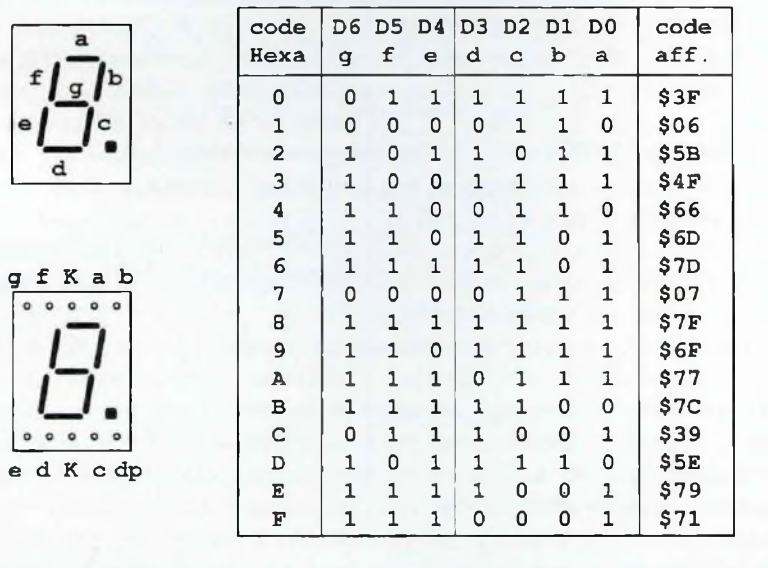

stade actuel, on suppose que vous avez réussi à faire fonctionner le programme de démarrage proposé dans l'article précédent (clignotement continu d'un afficheur).

#### **GESTION DE L'AFFICHAGE DU KIT 68HC11**

Comme on peut le constater sur ia figure 2, le kit de développement dispose de deux afficheurs 7 segments câblés sur un seul port de 8 bits (le port B). En conséquence, un seul afficheur pourra être alimenté en même temps. L'utilisation des deux afficheurs est toutefois possible en faisant appel au multiplexage, technique qui sera présentée en temps utile. Cependant, il n'est pas possible d'envoyer directement sur les afficheurs les codes hexadécimaux à visualiser: cette procédure donnerait un affichage incohérent. Il faut donc auparavant réaliser une table de transcodage permettant d'obtenir la correspondance entre les valeurs hexadécimales à afficher et la combinaison d'allumage sur les 7 segments. <sup>L</sup>'illustration de la figure 3 indique les segments qu'il faut allumer pour obtenir chacun des seize chiffre à afficher. Sachant qu'il faut envoyer un état logique haut pour allumer un segment, on en déduit la table de correspondance indiquée en figure 4. Les valeurs obtenues présentent un point commun : le bit D7 est à zéro. Donc, l'envoi de ces codes sur le port B conduira à l'affichage des chiffres hexadécimaux sur le digit des unités (LSD). La gestion de ces afficheurs nous servira de fil conducteur pour l'étude des différentes fonctionnalités du 68HC11.

#### **VÉRIFICATION DE LA TABLE DE CORRESPON-DANCE SUR LE KIT**

Nous aurons ainsi l'occasion d'utiliser l'une des possibilités très pratique du système de développement : l'accès direct aux registres internes du 68HC11,

## **LA FAMILLE 68HC11**

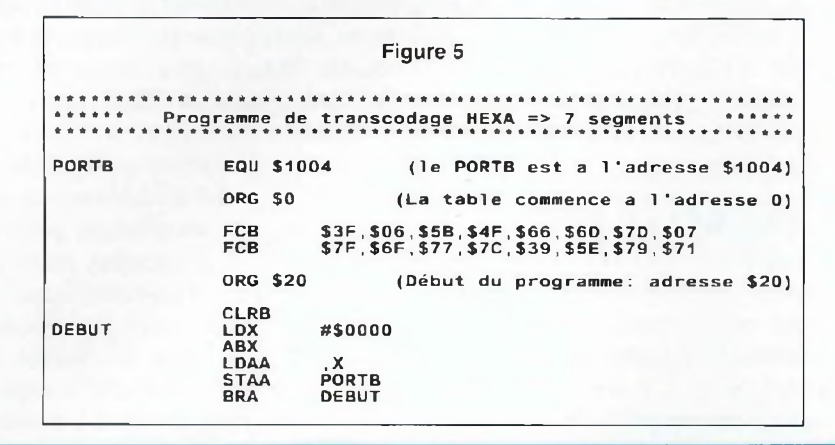

sans passer par l'écriture préalable d'un programme.

1. Effectuer un reset sur le kit, puis lancer le programme VT11\_XX.EXE. Rappelons que les deux caractères XX sont à remplacer par la version du logiciel : si vous possédez par exemple la version 1.9 de VT11.  $\mathbf{ii}$ faut donc lancer «VT11\_19.EXE», sous DOS (ou directement sous Windows). A partir de maintenant, nous nommerons ce programme sous une forme plus simple : VT11.

2. Vous voilà devant l'écran de VT11. La zone bleue, située en bas, indique la possibilité de modifier le contenu d'un emplacement mémoire: cliquer avec la souris sur la fonction «<M>émoire», ou taper au clavier la touche <M>.

3. Une ligne de commande apparaît en gris : «modifier memoire adresse  $\Rightarrow$  \$  $\rightarrow$ . Indiquer l'adresse du port B (\$1004), sans le symbole \$ qui est déjà affiché.

4. Après avoir indiqué une adresse, la commande «valeur =>  $\frac{1}{2}$  » attend une valeur hexadécimale à placer a l'adresse \$1004. Taper «3F» : le zéro doit immédiatement s'afficher sur le digit LSD du kit!

5. Pour quitter la fonction <M>émoire en cours, appuyer sur la touche <ESC> du clavier, ou cliquer à droite sur la souris.

6. Recommencer la même procédure pour les codes des nombres de 1 à F.

#### **UTILISATION DE L'ADRESSAGE INDEXÉ GESTION D'UNE TABLE DE CORRESPONDANCE**

Voilà une bonne occasion de se familiariser avec le mode d'adressage indexé. Nous allons nous contenter d'un programme très simple, dont le listing est indiqué en figure 5. La table est implantée à l'adresse \$00, et le programme de transcodage à l'adresse \$20. Présentons sommairement les directives d'assemblade utilisées dans ce listing :

- ORG précise à partir de quel emplacement il faut stocker les instructions ou données dans la mémoire interne du 68HC11:

- FCB précise que les valeurs qui suivent sont des octets, et qu'ils doivent être stockés dans l'ordre indiqué à partir de l'adresse courante (ici \$00). C'est à partir de cette directive qu'on chargera nos tables ou listes de données en mémoire.

A partir de l'adresse \$20, on trouve la première instruction du programme : CLRB.

L'accumulateur B, initialisé à zéro, recevra plus tard les valeurs hexadécimales à convertir en code <7 segments>. Le

registre d'index, chargé avec la valeur 0, pointe le début de la table. Analysons en détail la suite du programme :

- ABX additionne B à X. le résultat étant stocké dans X. C'est cette instruction qui nous permet de nous déplacer dans la table de correspondance, en fonction de la valeur de B, qui reçoit le code hexadécimal à afficher

- LDAA, X permet de charger dans A la valeur pointée dans la table. Par exemple, si B est égal à 3, X contiendra 0+3, donc 3 également. On chargera dans A la valeur située à l'adresse 3, soit \$4F. (La première adresse est 0).

- STAA PORTB assure le transfert du code vers l'afficheur des unités, qui fournit alors la configuration d'allumage correspondante.

- L'instruction BRA permet de reboucler le programme sur lui-même, afin d'effectuer le transcodage en continu.

Il vous faut maintenant éditer et assembler ce programme selon les indications fournies dans le n°145 de LED, puis lancer le programme VT11. Avec l'option <F>ichier, chargez votre programme assemblé, qui doit être visible dans la fenêtre située en haut à gauche. Pour être certain de démarrer au début du programme, utiliser la commande <P>c qui vous demandera de lui fournir l'adresse de démarrage : indiquez 20 (les valeurs sont toujours en hexadécimal par défaut). Lancez le programme : l'afficheur de droite doit indiquer zéro, puisque B a été initialisé à cette valeur au début du programme. Nous allons maintenant modifier manuellement le contenu de B, et relancer le programme :

1. arrêter le programme par un clic de souris ou l'appui sur une touche quelconque du clavier.

2. Dans la zone de menu (bleue), cliquer

### *UN KIT DE DÉVELOPPEMENT ÉVOLUTIF*

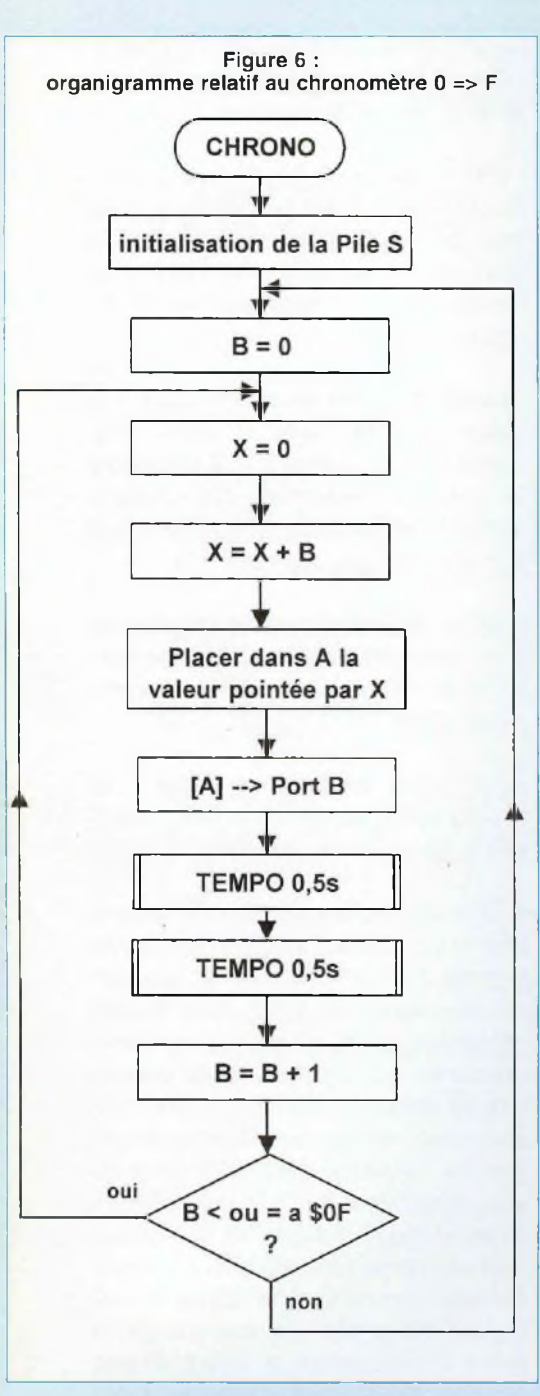

sur <B>, et taper une valeur comprise entre 01 et 0F. La zone de l'écran réservée aux registres internes du MPU fait apparaître cette modification.

3. Relancer le programme : l'afficheur doit maintenant indiquer le nombre stocké dans B. Vous pouvez recommencer

cette procédure pour les autres valeurs. Si vous placez dans B un nombre supérieur à OR le registre d'index pointera une valeur aléatoire à l'extérieur de la table : l'afficheur indiquera dans ce cas une valeur arbitraire.

#### **CHRONOMÈTRE SIMPLE DE 0 À F**

Le temps est venu d'écrire un programme totalement autonome, qui assurera le comptage de 0 à F en continu (avec rebouclage permanent au début du programme). Etant donnée la vitesse d'exécution du 68HC11, une temporisation sera nécessaire entre chaque affichage. Nous en profiterons pour calculer une temporisation fixe de 0,5 s, qui sera appelée deux fois, afin d'obtenir une incrémentation de l'afficheur toutes les secondes. La limitation à 0.5s provient de la capacité maximale des registres utilisés dans le 68HC11. L'insertion d'une temporisation va rendre le programme plus volumineux, et donc plus délicat à lire ou à mettre au point : ces conditions justifient pleinement de placer la temporisation dans un sous-programme pour aérer le listing. Nous évoluons déjà vers une programmation structurée, qui sera indispensable lors de l'écriture d'une application ambitieuse. En outre, une programmation structurée passe inévitablement par une écriture préalable des fonctions que le programme doit réaliser. Cette analyse fonctionnelle utilisera soit un algorithme, soit un organigramme. Dans cet esprit, l'organigramme de notre chronomètre est indiqué en figure 6. Il met en évidence une fonction essentielle à la gestion des sous-programmes : la **Pile S** ou **Pile système.**

#### **LA PILE SYSTÈME ET LES SOUS-PROGRAMMES**

Lorsque le processeur se branche à un sous-programme depuis une instruction du programme principal, il a besoin de mémoriser l'adresse de la prochaine instruction à exécuter au moment du retour de ce sous-programme. Cette zone est appelée **PILE.** En effet, il pourrait y avoir plusieurs niveaux de sous-programmes imbriqués entre-eux, et le processeur devrait en conséquence **empiler** les adresses de retour successives. La gestion de cette pile est effectuée automatiquement par le processeur, et le programmeur n'a pas à s'en préoccuper. Par contre, le choix de la zone mémoire dans laquelle le processeur va stocker ses adresses de retour est à la charge de l'utilisateur. C'est la raison de la présence dans le 68HC11 d'un **registre de Pile S,** dans lequel on indique l'adresse de base d'une zone mémoire qu'on cède au processeur afin qu'il puisse gérer sa pile. Evidemment, cette zone est perdue pour l'utilisateur, mais sa taille dépendra de la complexité du programme. Il reste un détail important à préciser: le processeur utilise la pile par décrémentation, c'est-àdire que la valeur indiquée dans le registre S sera l'adresse la plus haute de la pile. Il est donc conseillé de placer la pile dans la partie haute de la mémoire RAM disponible !.

#### **ANALYSE DU PROGRAMME CHRONOMÈTRE**

Revenons à l'organigramme de la figure 6. La première partie du programme est identique à notre premier listing, jusqu'à la temporisation. <sup>L</sup>'utilisation de doubles barres dans l'organigramme indique qu'on fait appel à un sous-programme. Après l'appel double de cette tempo de 0,5 s, on incrémente B, puis on compare B à la dernière unité hexadécimale qu'il faut afficher (F). Si B est inférieur ou égal à \$F, c'est que toutes les valeurs n'ont pas été affichées : on se branche alors à la procédure de transcodage, d'affichage et d'incrémentation de B. Par contre, si B est supérieur à \$F, on est arrivé en fin de cycle. Il faut alors se brancher au tout début du programme, lorsque B est initialisé à zéro, pour reprendre un nouveau cycle de comptage. Le listing de la figure

## **LA FAMILLE 68HC11**

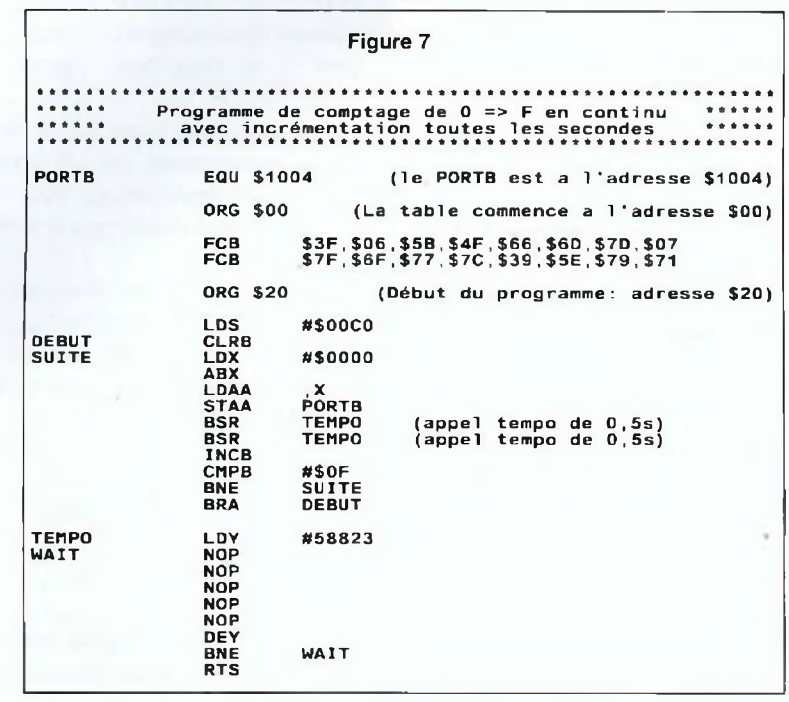

7 respecte cet organigramme. La pile est initialisée à l'adresse \$C0, loin de la zone de programme. Le branchement au sousprogramme est obtenu avec l'instruction BSR, et le retour à l'instruction suivante dans le programme principal est obtenu avec l'instruction RTS (Return To Subroutine), en fin de sous-programme. Le test fait appel aux instructions CMPB#\$0F et BNE. Charge à vous d'analyser finement l'organigramme et le listing pour bien comprendre le déroulement du programme. La durée de temporisation doit être de 0,5 s. Elle utilise une boucle de 8,5 µs (5 x NOP, 1 x DEY et 1 x BNE), qui est exécutée 58823 fois : le calcul donne un total de 58823 x 8,5 µs soit 499,995 ms. Si on rajoute les quelques instructions du programme principal, on ne tombe pas très loin de 0,5s !. Comme vous pouvez le constater, les temporisations logicielles ne donnent pas une précision parfaite, et seul le Timer nous donnera vraiment satisfaction pour réaliser une horloge de précision. Il ne vous reste plus qu'à éditer ce programme et le tester sur le kit, selon la procédure habituelle.

#### **GESTION DES DEUX AFFICHEURS PAR MULTIPLEXAGE**

Le kit étant doté de deux afficheurs, écrivons un programme qui assure la gestion multiplexée de l'affichage complet. Cette technique consiste à alimenter un afficheur pendant 5 ms et à envoyer simultanément la combinaison d'allumage souhaitée sur les bits D0 à D6 du port B. Ensuite, on alimente l'autre afficheur pendant la même durée, en envoyant le code 7 segments adéquat sur les bits D0 à D6. Si on alterne chaque afficheur toutes les 5 ms, la persistance rétinienne assure à l'oeil la sensation d'un allumage permanent des deux afficheurs. Le schéma de la figure 2 nous montre que la sélection des afficheurs est obtenue par le bit D7. Si D7 est positionné au niveau haut, le transistor T5 est saturé, assurant ainsi la

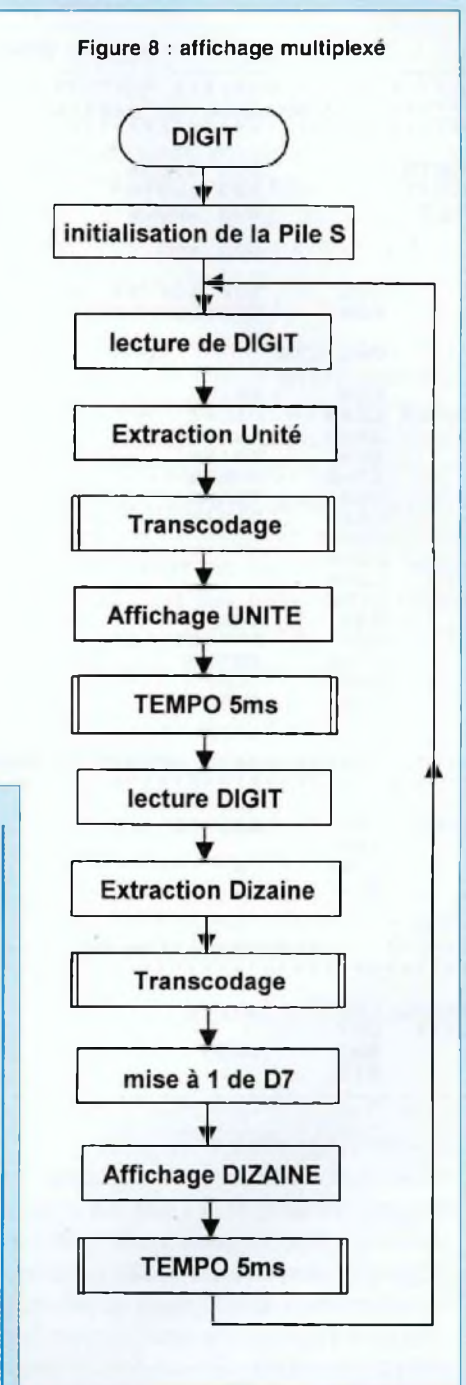

sélection de l'afficheur des dizaines. T3, quant à lui, reste bloqué car son Vbe est inférieur à 0,6V. Si D7 passe au niveau bas, T5 se bloque. La base de T3 est alors alimentée par les diodes de l'afficheur MSD : T3 est saturé et l'afficheur des unités activé.

### UN KIT DE DÉVELOPPEMENT ÉVOLUTIF

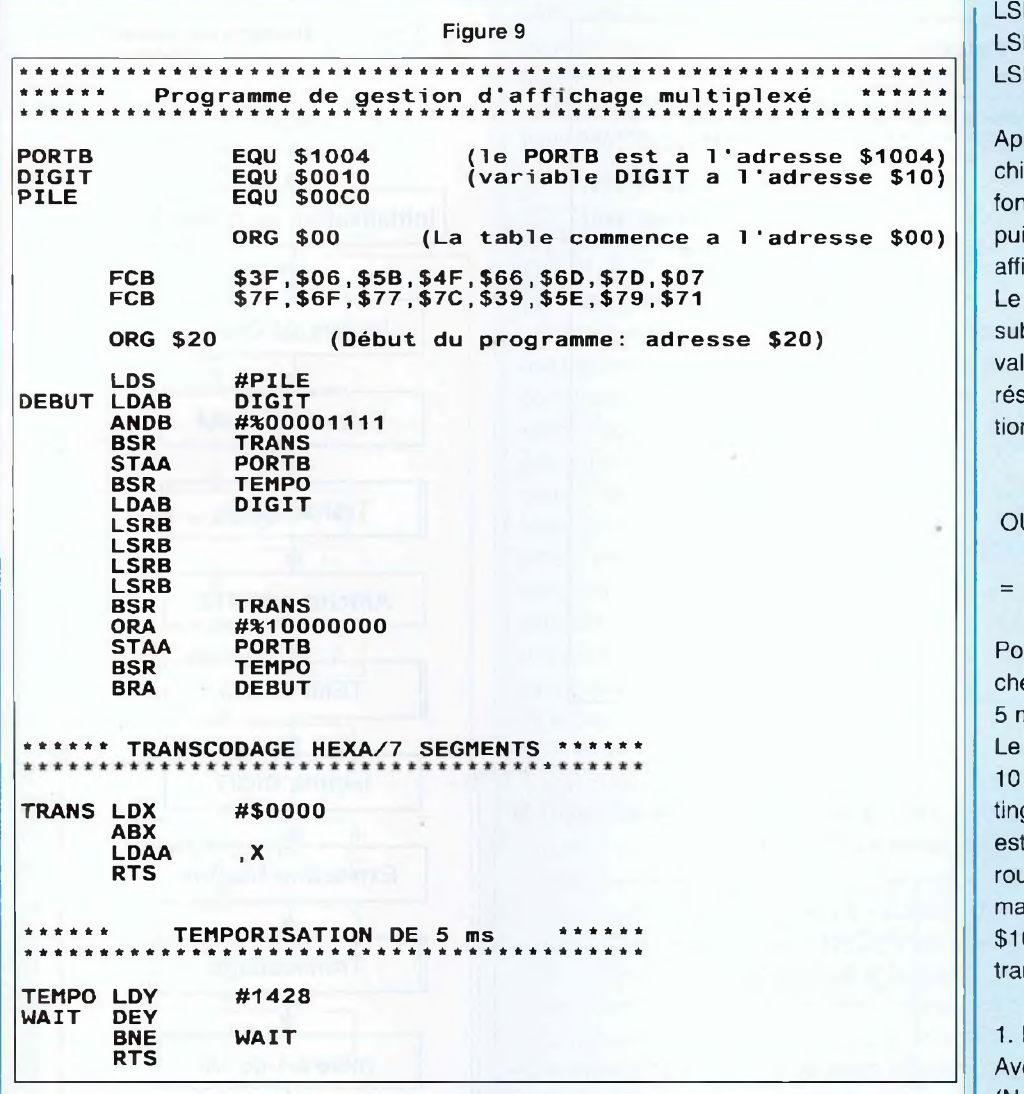

Pour mettre en pratique ce principe, un organigramme vous est proposé en figure 8. La valeur hexadécimale à afficher (\$9B par exemple) est située dans une variable notée DIGIT. Nous allons arbitrairement placer cette variable à l'adresse \$10. La routine de multiplexage assure, dans l'ordre, l'affichage de l'unité, puis de la dizaine. Dans la variable DIGIT, il faut donc traiter chaque quartet séparément (un quartet = un mot de quatre bit). L'information «unité» est extraite en «masquant» le quartet de poids fort avec la fonction ET logique, comme le montre l'opération ci-dessous :

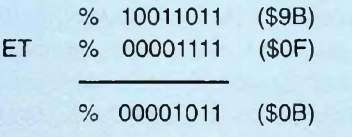

La fonction ET logique permet donc de forcer à zéro les bits inutiles. Pour extraire l'information «dizaine», il suffit d'effectuer 4 décalages logiques vers la droite du contenu de la variable DIGIT. Ce qui revient à exécuter l'instruction LSR quatre fois, comme indiqué ci-dessous :

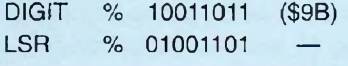

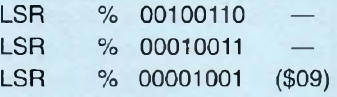

rès avoir isolé dans les deux cas le iffre hexadécimal, on fait appel à la oction de transcodage déjà décrite, is on dirige le résultat sur le port B pour chage.

code des dizaines devra auparavant bir une dernière modification: afin de lider l'afficheur MSD, le bit D7 du sultat doit être mis à 1 par une opéran OU logique :

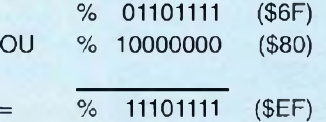

ur finir, chaque transfert vers les affieurs est suivi d'une temporisation de ns.

cycle complet d'affichage, qui dure ms, est rebouclé sur lui-même. Le lisg correspondant à ce fonctionnement indiqué en figure 9. Pour tester cette utine, on effectuera un chargement anuel de la variable DIGIT (adresse 0), comme pour le programme de nscodage Hexa/7 segments :

Editez et assemblez le listing proposé. ec l'éditeur du DOS ou de Windows (Notepad), il est possible d'effectuer des opérations du type copier/coller entre plusieurs fichiers: n'hésitez pas à utiliser cette possibilité pour éviter de retaper au clavier les fractions de listing déjà éditées!

2. Lancez le programme VT11. Avec l'option <F>ichier, chargez votre programme assemblé.

3. Pour être certain de démarrer au début du programme, validez la commande <P>c et indiquez 20.

4. Lancez le programme : les afficheurs doivent indiquer le contenu de l'adresse

## *LA FAMILLE 68HC11*

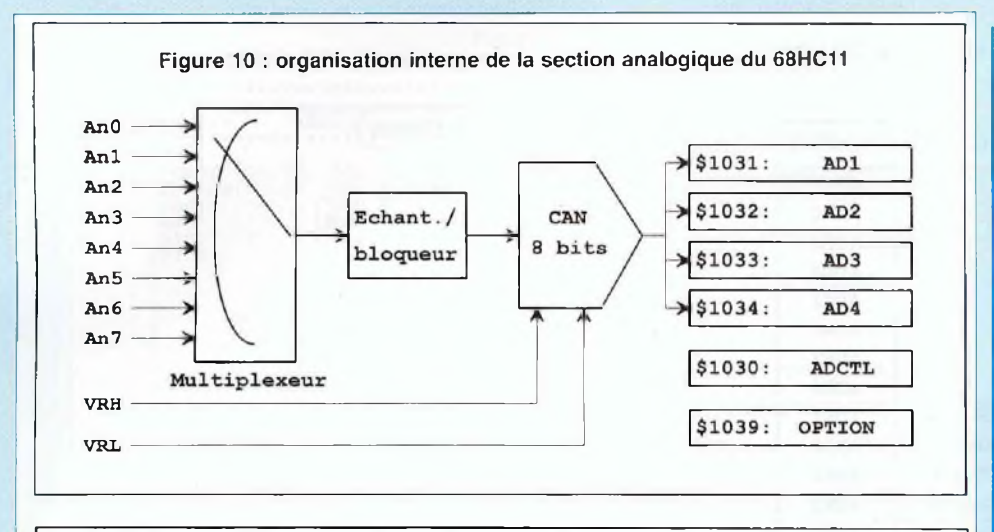

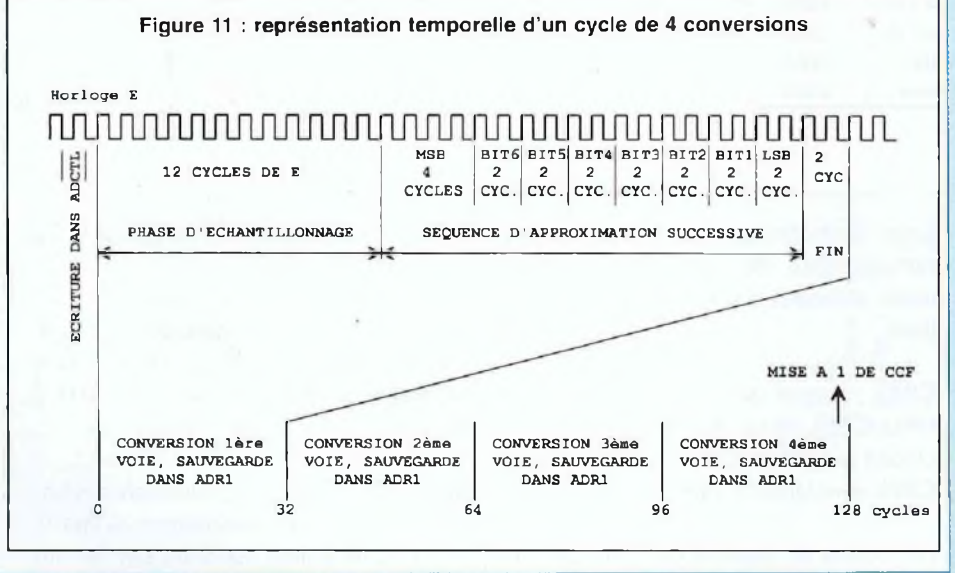

\$0010, visible dans la fenêtre n°1 de l'écran de travail de VT11 (zone de couleur bleu clair).

Nous pouvons maintenant modifier manuellement le contenu de DIGIT et relancer le programme :

1. Arrêtez le programme par un clic de souris.

2. Dans la zone de menu, cliquez sur la fonction **<M>émoire,** indiquez l'adresse \$10 et tapez une valeur comprise entre \$01 et \$FF. On quitte cette fonction en appuyant sur la touche <ESC> du clavier, ou par un clic à droite sur la souris.

3. Relancez le programme : l'afficheur doit maintenant indiquer la nouvelle valeur stockée dans DIGIT. Vous pouvez recommencer cette procédure pour d'autres valeurs.

Vous voilà en possession d'un programme opérationnel assurant la gestion des afficheurs. Dans un prochain dossier, nous verrons comment le placer en EEPROM, sous la forme d'un sous-programme résident. En définitive, vous venez de préparer le premier pilier d'une application structurée !

#### **LE CONVERTISSEUR INTÉGRÉ AU 68HC11**

Son organisation interne est indiquée en figure 10. Nous disposons de 8 voies d'entrées analogiques sur le port E, d'un échantillonneur/bloqueur intégré et d'un convertisseur 8 bits associé à 6 registres. L'échantillonneur-bloqueur interne limite les erreurs de conversions dûes aux variations de la source, en prélevant des échantillons du signal d'entrée afin de le maintenir stable pendant la durée de la conversion. Deux entrées externes VRH et VRL permettent de définir la plage de conversion. Sur le kit, VRL est câblé à la masse et VRH est fixé à 2,5 V, cette valeur pouvant être facilement modifiée par l'utilisateur. Quelques restrictions sont à noter sur les tensions de références :

\* VRH doit être supérieur à VRL (ce qui paraît évident)

- \* VRH doit être inférieur à VDD (soit VRH<5V) ;
- \* VRL doit être supérieur à VSS (soit VRL>0V) ;

\* VRH-VRL ne doit pas être inférieur à 2,5V.

L'erreur de conversion totale du CAN est de +/-1 LSB. Un oscillateur RC interne de 1,5 MHz peut être validé pour séquencer le rythme des conversions, dans le cas ou l'horloge interne E du CPU est inférieure à 750 kHz. Cependant, l'horloge du kit étant séquencée par un quartz de 8 MHz (E est alors fixé à 2 MHz), cette possibilité ne nous concerne pas. Le timing de conversion est indiqué en figure 11: dans tous les cas, une succession de quatre conversions sont réalisées à la suite, sur une durée totale de 128 cycles de E. Après une écriture du registre de contrôle du convertisseur (ADCTL), une séquence d'intégration de la tension d'entrée intervient pendant 12 cycles de E, la

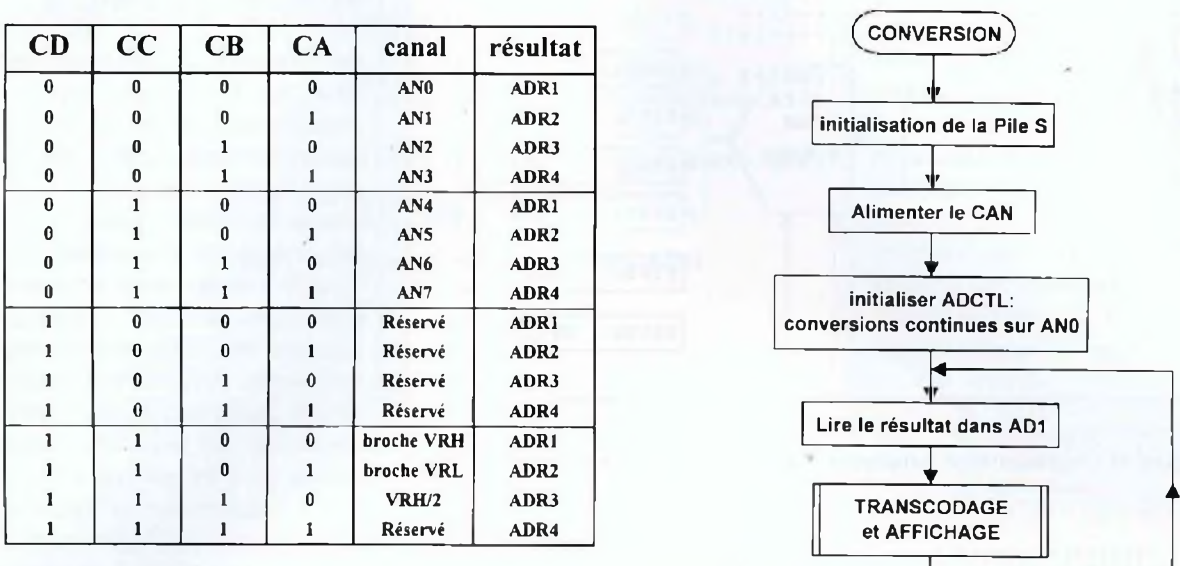

Figure 12 : sélection des entrées en fonction de CD à CA Figure 13 : conversion sur ANO et affichage

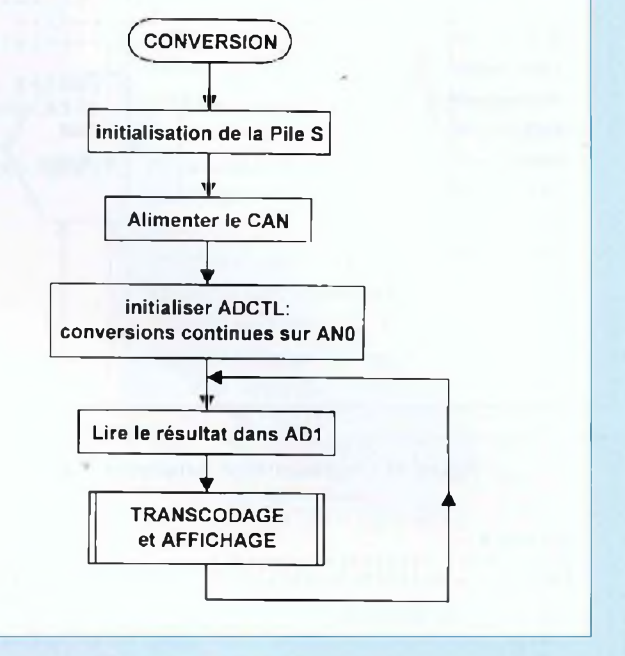

phase de conversion proprement dite durant 20 cycles de E. En fin de séquence, un indicateur de fin de conversion (CCF) est positionné à <sup>1</sup> dans le registre ADCTL (Analog/Digital ConTroL).

#### **REGISTRES ASSOCIÉS AU CONVERTISSEUR ANALOGIQUE-NUMÉRIQUE**

Le convertisseur utilise 5 registres spécifiques ainsi que les deux bits de poids fort du registre OPTION, représenté ci-dessous.

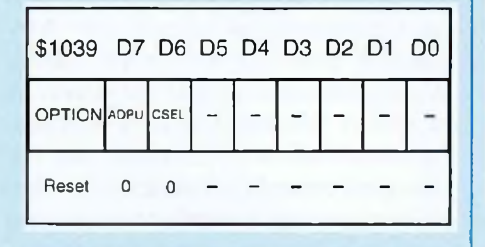

**ADPU :** par défaut, le convertisseur n'est pas alimenté pour limiter la consommation du système. On valide l'alimentation du convertisseur en positionnant ADPU à 1. Un délai de 100 ms est nécessaire pour permettre aux alimentations du convertisseur de se stabiliser avant toute utilisation (prévoir une temporisation).

**CSEL :** permet de sélectionner <sup>l</sup>'horloge MPU (CSEL=0) ou l'horloge interne asynchrone à 1,5MHz (CSEL=1). Pour le KIT, CSEL sera laissé à zéro.

Le registre de contrôle (ADCTL), permet de définir l'un des modes de fonctionnement du convertisseur.

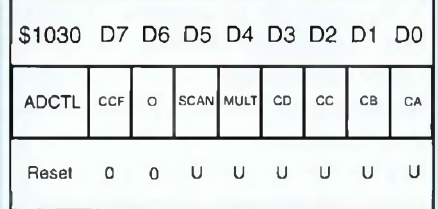

**CCF :** drapeau de fin de conversion. CCF repasse à 0 lors d'une lecture de ADCTL, ce qui relance un nouveau cycle de conversion. Si une séquence est en cours, une écriture réinitialise une nouvelle séquence de conversion.

**SCAN** :  $SCAN = 0$  : un seul cycle de conversion est effectué.

SCAN = <sup>1</sup> : conversions continues (chaque nouveau résultat écrase le précédent dans les registres AD1 à AD4)

**MULT** :  $MULT = 0$  : quatre conversions successives sont effectuées à partir d'une seule entrée spécifiée par les bits CD à CA (figure 12).

MULT = <sup>1</sup> : les conversions sont effectuées à partir des quatre canaux spécifiés par les bits CD et CC uniquement (figure 12).

Les cas pour lesquels CD=1 ne nous concernent pas, et sont prévus pour des tests du 68HC11 en usine. Quatre registres de résultat (AD1 à AD4), permettent de sauvegarder les résultats respectifs des entrées externes PEO à PE3 (ou PE4 à PE7). Les résultats sont disponibles lorsque le bit 7 de ADCTL est à 1, signalant qu'un cycle de quatre conversions est terminé.

## **LA FAMILLE 68HC11**

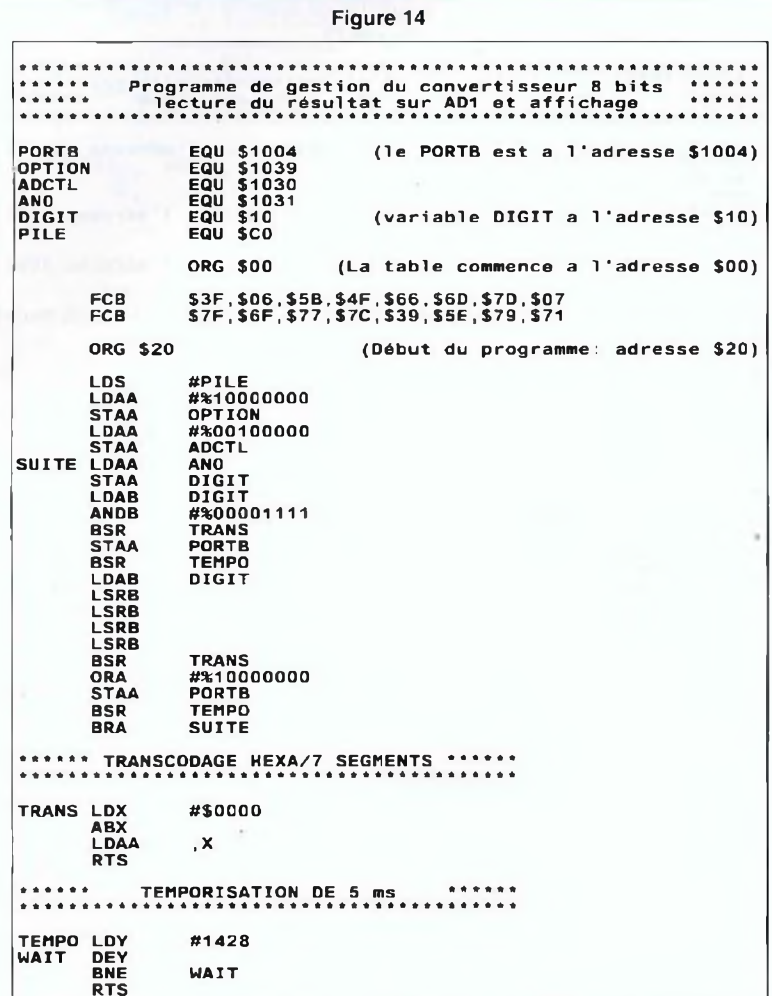

Figure 15 : câblage du capteur de température sur le kit

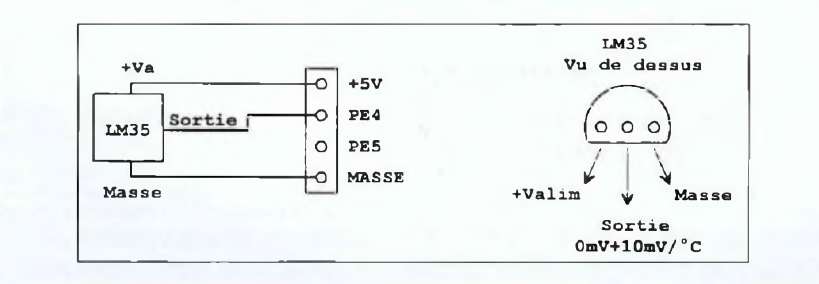

Ecrire dans les registres AD1 à AD4 n'a aucun effet sur leur contenu. Il est possible d'accéder à un résultat avant la fin d'un cycle complet à condition de respecter le timing de la figure 11 (par exemple, le résultat de AD1 est accessible 33

cycles après une écriture dans le registre ADCTL).

Adresses des résultats

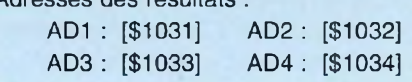

#### **UTILISATION DU CONVERTISSEUR SUR UNE APPLICATION SIMPLE**

Pour débuter avec ce périphérique, nous allons utiliser le potentiomètre P1 dont le curseur est câblé sur l'entrée PE0 (AN0) du port E.

Le câblage externe permet d'envoyer sur ANO une tension comprise entre 0 et 2,5 V. Après conversion, le résultat sera lu sur AD1, qui pourra donc prendre une valeur comprise entre \$00 et \$FF suivant la position du curseur de P1. On va initialiser le convertisseur dans le mode «conversions continues» sur l'entrée ANO, afin de visualiser le résultat sur les afficheurs. On en déduit l'organigramme très simple de la figure 13. Dans l'exemple d'application proposée, on commence par une lecture du résultat avant la fin de la première conversion. Ce premier résultat sera donc faux au démarrage du programme, mais il sera remplacé dès la deuxième boucle (au bout de 10 ms) par la bonne valeur. Le rebouclage perpétuel permet de prendre en compte toutes les 10 ms la position du curseur de P1.

Le listing correspondant est indiqué en figure 14, qu'il vous suffit de tester sur le kit selon la procédure habituelle. On remarque, au début du listing, la zone de déclaration des variables.

Cette démarche permet de n'utiliser ensuite que des noms de variable, bien plus explicites que des adresses. On arrive ensuite à la zone d'initialisation du système: après avoir initialisé la pile à l'adresse \$C0, on alimente le convertisseur en mettant le bit D7 du registre OPTION à 1, puis on définit dans le registre ADCTL le mode de fonctionnement du convertisseur. Le bit D5 (SCAN) de ce registre étant positionné à 1, le convertisseur commence une série de conversions ininterrompues. Il ne reste plus qu'à lire le résultat dans AD1 et lancer la procédure d'affichage multiplexée.

### UN KIT DE DÉVELOPPEMENT ÉVOLUTIF

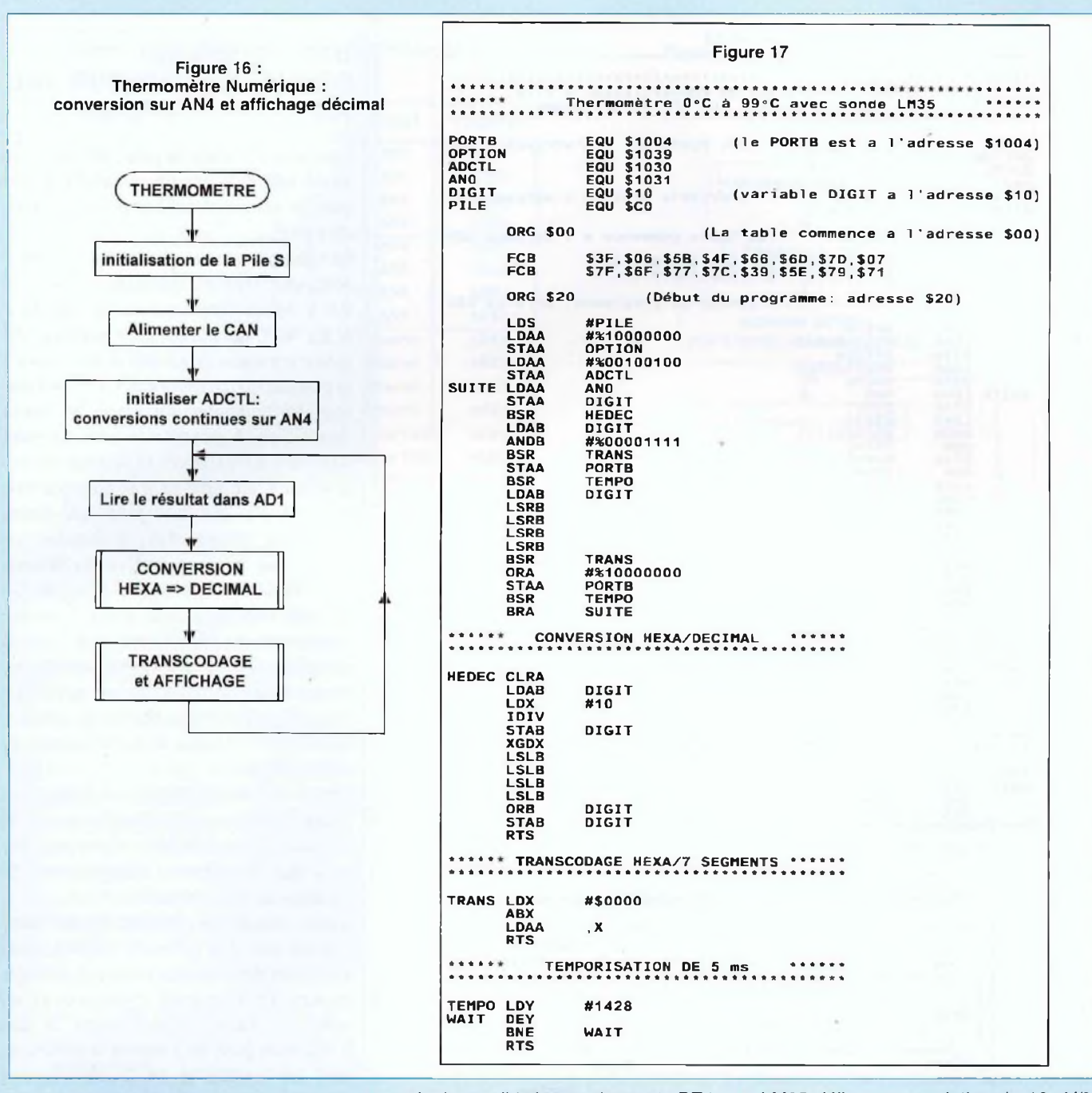

#### **MESURE DE TEMPERATURE**

Pour en finir avec ce convertisseur, nous allons exploiter le connecteur de 4 broches installé sur le kit, près du 68HC11 : il supporte la masse, l'alimentation 5 V du kit et deux entrées

analogiques dirigées sur les ports PE4 et PE5. Un capteur de température intégré comme le LM35 peut donc être directement câblé sur ce connecteur, sans nécessiter le moindre composant supplémentaire. Le schéma particulièrement simple de la figure 15 va nous permettre de réaliser un petit thermomètre ambiant limité toutefois à l'intervalle [0°..+99°]. Le

LM35 délivre une variation de 10mV/°C, la tension de sortie étant nulle à 0°C. Pour notre plage d'utilisation de 0°C à 99°C, la tension délivrée par le capteur variera entre 0 V et 990 mV. Puisque la plage de conversion est définie à 2,5 V par VRH, un pas de conversion sera exactement de 2,5 V / 255 = 9,8 mV. On peut donc considérer que un pas de

## *LA FAMILLE 68HC11*

![](_page_15_Figure_1.jpeg)

Figure 19 : lecture du clavier à deux touches

![](_page_15_Figure_3.jpeg)

conversion correspond (approximativement) à 1°C. L'erreur totale est de 2 %. Ce qui signifie que pour l'affichage de 99°, la température réelle est en fait de 101"C. Pour obtenir une meilleure précision, il suffirait de régler VRH à 2,55 V. Dans ce cas, on obtiendrait exactement un pas de conversion de 10mV, soit <sup>1</sup> LSB par degré. Il reste encore un détail à régler : le résultat de mesure fourni par le convertisseur est exprimé en hexadécimal, alors que l'utilisateur doit lire une température en base décimale. Notre programme devra donc prévoir une procédure de conversion hexa/décimal avant d'envoyer le résultat de conversion aux afficheurs. L'organigramme répondant à notre application est indiqué en figure 16. C'est pratiquement le même programme que pour la mesure de tension aux bornes du potentiomètre, avec les deux modifications suivantes: l'acquisition est effectuée sur AN4 (PE4), et la procédure de conversion Hexa/décimal est intercalée entre la lecture du résultat sur AD1 et l'appel de la routine de transcodage Hexa/7 segments (qui reste valable en décimal).

#### **PRINCIPE DE LA CONVER-SION HEXA => DÉCIMAL**

Une valeur hexadécimale représente la même quantité d'unités que son équivalent en base décimale : seul le mode de représentation change. Pour passer de la base hexadécimale à la base décimale, il suffit de diviser la valeur d'origine par 10 : le résultat donnera la part des dizaines, le reste la part des unités en base 10. Le listing de la figure 17 met en application ce principe, comme on peut le constater dans le sous-programme de conversion. La fonction **IDIV** du 68HC11 assure la division du contenu de l'accumulateur D par le contenu du registre d'index X. Le résultat de la division est placé dans X, et son reste dans D. D est un registre de 16 bits, et on travaille uniquement avec des nombres sur huit bits : en conséquence, le chargement de D sera effectué à partir de B, qui est au format 8 bits et représente le poids faible de D. On procédera de la même façon pour la lecture du résultat, qui sera récupéré dans B. L'algorithme de division est le suivant :

1. Chargement de B avec le contenu de AD1, mise à zéro de A (poids fort de D)

2. Chargement de X avec la valeur 10

3. Exécution de la division (IDIV)

4. Stockage du contenu de B dans DIGIT (c'est <sup>l</sup>'unité)

5. **XGDX =** Echange entre X et D (pour récupérer le résultat de division dans B)

6. Exécuter 4 décalages à gauche de B (pour placer la dizaine sur le quartet de poids fort)

7. Assembler les parties «unité» et «dizaine» par une opération logique «OU»

8. Stocker le résultat final dans la variable DIGIT.

Voilà ! Ce n'est pas très simple à comprendre du premier coup, mais ça marche très bien, du moins jusqu'à 99. En effet, à partir de 100, il faudrait effectuer une division supplémentaire par 10 pour séparer le chiffre des dizaines avec celui des centaines. Cependant, dans tous les cas, le principe de conversion restera identique. Le test de ce programme peut être également effectué à partir de l'entrée AN0, sur laquelle est câblé le potentiomètre. Dans ce cas, au-dessus de 99, l'affichage sera erroné. C'est peutêtre aussi l'occasion de compléter le sous-programme de conversion !. Encore une remarque : si la conversion est effectuée à partir de l'entrée AN4 pour la mesure de température, il faut positionner le bit **CC** du registre **ADCTL** à <sup>1</sup> (à vérifier dans le tableau de la figure 12). Si vous préférez utiliser l'entrée AN5, il faut positionner **CC** et **CA** à 1.

### *UN KIT DE DÉVELOPPEMENT ÉVOLUTIF*

![](_page_16_Figure_1.jpeg)

#### **GESTION DE CLAVIER**

Nous terminerons cette session par la prise en compte des deux touches câblées sur le port E du 68HC11, qui fonctionne également avec des signaux logiques. On ne peut pas vraiment considérer ces deux touches comme un clavier à part entière : nous aurons l'occasion de gérer un vrai clavier matriciel ultérieurement. Les touches qui nous intéressent aujourd'hui sont reliées directement aux entrées PE1 et PE2, selon le câblage indiqué en figure 18. Un registre implanté à l'adresse \$100A permet d'y accéder par une instruction de lecture . Pour cette application, contentons nous d'un programme de test du clavier assez simple : si la touche de droite est enfoncée, on allume l'afficheur de droite, et si on actionne la touche gauche, c'est l'afficheur de gauche qui doit s'allumer. Au repos, remarquons sur le schéma que chaque touche envoie un niveau haut sur le port E. Après la lecture du port E, on force à zéro les bits qui ne nous intéressent pas.

La configuration obtenue en fonction de l'état des touches est indiquée ci-dessous :

![](_page_16_Picture_1712.jpeg)

On compare ensuite ce résultat avec les valeurs qu'on doit obtenir lorsque l'une ou l'autre des touches est enfoncée :

- Si ie résultat est 2 (bouton poussoir de droite activé), on allume l'afficheur des unités en envoyant la combinaison \$7F sur le port B.

- Si le résultat est 4 (bouton poussoir de gauche activé), on allume l'afficheur des dizaines en envoyant la combinaison \$FF sur le port B.

On en déduit l'organigramme de la figure 19. Le listing de cette routine, qui se passe de commentaires, est fourni en figure 20.

#### **NOTRE PROCHAIN RENDEZ-VOUS...**

Voici un bref aperçu des festivités qui vont suivre.

Nous présenterons les interruptions du 68HC11, qui permettront d'augmenter la souplesse et la puissance de nos programmes. Nous en profiterons pour réaliser la gestion de l'affichage multiplexe sous interruption, qui sera vraiment plus pratique à utiliser. Même remarque pour la gestion de clavier. Ensuite, il sera temps de présenter le TIMER du 68HG11, qui nous permettra d'obtenir des temporisations très précises. Il pourra être associé à des mesures de périodes, de fréquences, ou simplement à la réalisation de signaux logiques calibrés. Enfin, nous implanterons nos programmes en EEPROM, afin de réaliser des applications entièrement autonomes.

**à suivre...**

**Bernard Dalstein**

![](_page_16_Picture_1713.jpeg)

#### **Annexe <sup>1</sup> (1)**

Dans notre précédent numéro, en page 25, la colonne de gauche a été «décapitée» lors de la mise en page. Nous republions donc une partie de l'annexe <sup>1</sup> (1) que vous pourrez, si vous le souhaitez, coller sur la page 25 du N° 145 afin d'avoir toutes les données.

# **BON DE COMMANDE**

**à adresser aux EDITIONS PÉRIODES Service abonnements 5, boulevard Ney 75018 Paris**

#### **Rubriques**

- L'électronique de lïnfra-rouge (cours N"5) - Les tubes électroniques (cours N°4 : la tétrode,
- la pentode, les tubes complexes)
- Carillon de porte de 10 notes
- Boîte à rythme programmée - Amplificateur guitare 25 Weff (2e partie)
- 

### **N° 132**

#### **Rubriques**

- Le capteur de température LM335
- Serrure à carte codée
- Préampli différentiel pour micro symétrique
- Filtre anti-larsen pour microphone
- Doubleur de canaux pour oscilloscope
- Compteur universel
- Interrupteur sonore (clap inter)
- Générateur BF économique à très faible distorsion

## **N° 133**

#### **Rubriques**

- La correction acoustique des locaux
- Minuterie programmable
- Automatisme d'éclairage
- Digitaliseur vidéo pour Atari et compatible IBM.PC (1ère partie)
- Convertisseur inverseur de puissance
- ±12 V/0.5A - Alarme auto/moto à capteur inductif

## **N° 134**

#### **Rubriques**

- La classe d'amplification A ou B
- Table de mixage
- Digitaliseur vidéo pour Atari et compatible IBM-PC (2e partie)
- Générateur de fonctions 20 Hz à 100 kHz en 4 gammes
- Automatisme de charge pour batteries au plomb 12 V

## **N° 135**

#### **Rubriques**

- Le filtrage actif - Digitaliseur vidéo pour Atari et compatible IBM-PC

- (3e partie) Commandes de moteurs
- 
- Variateur de puissance et sécurité pour fer à souder - Emetteur automatique FOXTROT

Je vous fais parvenir ci-joint le montant

de...................<sup>F</sup> par CCP par chèque bancaire par mandat  $\square$ 

30 F le numéro (frais de port compris)

- Télécommande infra-rouge 16 voies
- programmables

## **N° 131 N° 136 N° 141**

#### **Photocopies de l'article :**

- Amplificateur stéréo à tubes. Double pushpull d'EL84 - 2 x 28 Weff (1ère partie) Prix de l'article ; 30 F

### **N° 137**

#### **Rubriques**

- Le calcul des paramètres d'un haut-parleur - Mini-Labo Audio (2e partie)
- Amplificateur pour instruments et
- sonorisation de 40 Weff
- Amplificateur stéréo à tubes. Double push-
- pull d'EL84 2 x 28 Weff (2ème partie)
- En savoir plus sur le HA2645 de HARRIS

### **N° 138**

#### **Rubriques**

- Le redressement avec tubes électroniques diodes (cours N°5)
- Amplificateur à tubes EL84, 2x5 Weff en classe A
- Amplificateur à transistors, 2x100 Weff en classe A-B
- Amplificateur à circuits intégrés TDA 1510 / TDA 1515
- Analyseur de spectre audio

## **N° 139**

#### **Rubriques**

- Les cathoscopes ou tubes cathodiques (cours N°6)
- Le TDA 7294 de SGS-THOMSON, amplificateur stéréo de 2x70 Weff /  $8 \Omega$
- ou 1 x 200 Weff / 8 Ω

- Amplificateur hybride tube/transistor : le TRANSITUBE, 2x35 Weff / 8  $\Omega$  en pure classe A

- Filtre actif pour caisson extrême grave

### **N° 140**

#### **Rubriques**

- Les amplificateurs audio à tubes électroniques (cours N°7)

- Le Quatuor ! Amplificateur classe A de 2x20 Weff à tubes EL84
- Le traitement numérique du signal
- Amplificateur professionnel de 2x350 Weff / 8  $\Omega$
- (1000 Weff / 8  $\Omega$  en version pontée)

<sup>N</sup>om :.............................................................................................. <sup>P</sup>rénom : N° :......................... <sup>R</sup>ue......................................................................... <sup>C</sup>ode <sup>P</sup>ostal :................................... <sup>V</sup>ille :..............................................

Booster auto-radio économique de

2x18 Weff / 4  $\Omega$ 

#### **Rubriques**

- Les amplificateurs audio à tubes

électroniques (cours N°8 : correction de fréquence des signaux)

- Amplificateur professionnel de 2x350 Weff / 8  $\Omega$
- (1000 Weff / 8  $\Omega$  en version pontée) :
- le MONSTRE 2ème partie
- Minuteur cyclique
- Booster à tubes pour autoradio (double push-pull d'EL84) 1ère partie

## **N° 142**

#### **Rubriques**

- Les amplificateurs audio à tubes
- électroniques (cours N°9 : La Rétroaction)
- Amplificateur professionnel de 2x350 Weff / 8  $\Omega$ (1000 Weff / 8  $\Omega$  en version pontée) :
- le MONSTRE 3ème partie
- Préamplificateur touts tubes 5 entrées avec correcteur de tonalité débrayable
- Laboratoire miniature comprenant :
- Générateur de fonctions + alimentation
- stabilisée + chargeur de batteries CdNi

### **N° 143**

#### **Rubriques**

Les principes des haut-parleurs

quadruple push-pull d'EL84

- Décodeur PAL/RVB

**N° 144**

**N° 145**

**Rubriques**

**Je désire :**

 $...n^{\circ}$  144  $\Box$  ...n° 145  $\Box$ 

**Rubriques** • La vision artificielle - Caméra CCD linéaire - Filtre actif 24 dB/Octave - Générateur BF - Fréquencemètre -

- Traceur de courbes pour transistors NPN/PNP - L'Octuor, bloc ampli mono de 54 Weff / 4-8-16  $\Omega$ ,

Périodemètre 0,1 Hz à 2 MHz (distorsion < 0,1 %)

- Amplificateur à tubes, pour écoute au casque<br>8  $\Omega$  / 100  $\Omega$  / 300  $\Omega$  / 600  $\Omega$ - Réalisez un kit de développement évolutif pour microcontrôleur 68HC11 (1<sup>6re</sup> partie)

 $-$  L'OCTUOR en classe A pour 40 Weff / 4-8-16  $\Omega$ Filtrage actif 2 voies, pour enceinte acoustique

Quelques numéros encore disponibles (prix 30 F) : 121, 122, 123, 124, 125, 127, 128

 $...$ n° 131  $\square$  ...n° 132  $\square$  ...n° 133  $\square$  ...n° 134  $\square$  $...$ n° 135  $\square$  ...n° 137  $\square$  ...n° 138  $\square$  ...n° 139  $\square$  $...$ n° 140  $\Box$  ...n° 141  $\Box$  ...n° 142  $\Box$  ...n° 143  $\Box$ 

## **RÉGULATEUR DE VITESSE POUR MODELES RÉDUITS**

De faible taille, il pourra s'insérer aisément dans un habitacle de voiture ou de bateau. De conception entièrement CMOS et utilisant des composants à <sup>1</sup> % de tolérance, il est capable de piloter deux moteurs de forte puissance.

![](_page_18_Picture_2.jpeg)

#### **PRINCIPE DE FONCTIONNE-MENT**

La vitesse de rotation d'un moteur est proportionnelle à la tension à ses bornes. Ainsi pour accroître la vitesse du moteur, il suffit d'augmenter la tension qui l'alimente.

La bobine d'un moteur réagit comme un filtre passe bas, il est donc possible de le commander avec une tension discontinue (un signal carré dont le rapport cyclique est variable). Le résultat obtenu sera équivalent à celui d'une tension continue que l'on augmente ou que l'on diminue.

Le moteur à ses bornes ne verra que la valeur moyenne du signal. La fréquence de commutation doit être fixe et de basse fréquence. Si la fréquence est trop élevée, le moteur se met à siffler et il risque d'être endommagé. Pour que le moteur fonctionne à son plein régime, ia commande doit impérativement être alimentée à sa tension maximale.

#### **L'ELECTRONIQUE**

Le montage se décompose comme l'indique la figure <sup>1</sup> en deux parties. La première partie est un générateur en dents de scie basse fréquence, la seconde partie est un comparateur de tension qui, relié au générateur triangulaire, permettra de fabriquer une impulsion proportionnelle à partir d'une tension d'entrée. On réalise ainsi un générateur PWM qui pilotera via un transistor TOPFET un moteur électrique de forte puissance. La précision d'un tel montage est primordiale. Le choix des valeurs prises pour le générateur en dents de scie a été calculé de sorte à le faire osciller entre 0,5 V et 4,5 V.

#### **LE GÉNÉRATEUR EN DENTS DE SCIE**

Il se réalise aisément avec deux AOP, l'un monté en intégrateur et le deuxième en Trigger). De conception entièrement CMOS, ce générateur triangulaire basse fréquence ne consommera presque rien. L'énergie dans un modèle réduit étant très précieuse, il était nécessaire d'utiliser des composants faibles consommations.

#### **LE TRANSISTOR TOPFET**

Le composant utilisé pour ce montage est un BUK101-50GL qui présente des caractéristiques très intéressantes pour la commande d'un moteur de forte puissance. Il est capable d'absorber un courant maximal de drain de 26 A, de dissiper 75 W et d'avoir en continu une température de jonction de 150°C. Sa résistance lorsqu'il est en commutation ne s'élève qu'à 60 mΩ. Toute cette puissance se commande uniquement par un état logique de 5 volts. Le transistor en sortie est un MOSFET de puissance protégé en cas de dépassement thermique.

#### **FONCTIONNEMENT**

Toute la théorie de fonctionnement vous est donnée ci-dessous pour chaque élément que constitue ce régulateur de vitesse. On débutera par l'intégrateur, en suivant par le Trigger de SCHMITT. Ces deux montages assemblés donneront le générateur triangulaire. La figure 2 donne le principe d'une impulsion proportionnelle à une tension d'entrée Vx.

#### **L'INTÉGRATEUR À AOP (figure 3)**

Ce circuit réagit selon la forme différentielle suivante :

R1.C1. 
$$
\frac{dVs(t)}{dt} = E - Ve(t)
$$

Si on applique à l'entrée Ve(t) un signal carré d'amplitude 2E, la sortie de l'intégrateur Vs(t) suivra une courbe en dents de scie comprise entre U1 et U0.

![](_page_18_Figure_20.jpeg)

## *ENTIÈREMENT CMOS*

![](_page_19_Figure_1.jpeg)

On constate que le temps de charge du condensateur C1 est identique à son temps de décharge. Il est donc très facile

d'en déduire la période T.

**Remarque** 

Hemarque $\dot{\bf a}: {\bf t} = {\bf T}/2, \ {\bf U0} = - \frac{{\bf E}.{\bf T}}{2.{\bf R1}.{\bf C1}} + {\bf U1}$ 

Vs(t) sera de la forme :

Si à t =  $T/2$  Vs(t) = U0 et Ve(t) = 0, alors

**Hypothèses** <sup>e</sup> < 0 donc la sortie de l'AOP se trouve à l'état bas Us = 0 L'expression de e devient alors :

 $\frac{R2}{R2 + R3}$  · Ue - U

21

### *POUR VOITURES OU BATEAUX MINIATURES*

![](_page_20_Figure_1.jpeg)

**on désire que e change de signe, donc e > 0. Pour satisfaire cette condition, il faut que**

$$
Ue \geq (1 + \frac{R3}{R2}) \cdot U
$$

Maintenant  $\epsilon > 0$  donc la sortie de l'AOP se trouve à l'état haut :  $Us = Vcc.$ 

L'expression de e devient alors :

$$
\epsilon = \frac{R2}{R2 + R3} \cdot \text{Ue} + \frac{R3}{R2 + R3} \cdot \text{Vcc} \cdot \text{U}
$$

**on désire que e change de signe, donc** <sup>e</sup> **< 0. Pour satisfaire cette condition, il faut que :**

![](_page_20_Figure_8.jpeg)

#### **Caicuf des éléments**

Si l'on pose 
$$
(1 + \frac{R3}{R2}) \cdot U = \alpha
$$
. Vcc

et 
$$
(1 + \frac{143}{182}) \cdot U - \frac{143}{182} \cdot V_{CC} = \beta
$$
.  $V_{CC}$ 

en respectant la condition  $\alpha < \beta$ , on obtient :

$$
R3 = (\alpha - \beta) \cdot R2
$$

on en déduit alors :

$$
U = \frac{\alpha}{1 + \alpha - \beta} \cdot \text{Vec}
$$

**LE GÉNÉRATEUR TRIANGULAIRE** Il s'agit de l'assemblage de l'intégrateur avec celui du Trigger de SCHMITT, avec rebouclage de la sortie de l'intégrateur sur l'entrée non inverseuse du Trigger, ce qu'indique la figure 5.

#### **IMPULSION PROPORTIONNELLE**

![](_page_20_Picture_1107.jpeg)

**à la condition que U0 < Vx < U1**

#### **ou encore**

$$
t1 = \frac{2, R1.C1}{E} \cdot (U1 - Vx)
$$

La figure 6 montre l'allure des 2 signaux, avec le signal triangulaire dont l'amplitude est comprise entre U0 et U1 et le signal carré d'amplitude Vcc.

La tension Vx détermine le temps t1. Plus elle est proche de U1, plus le temps t1 est court.

La tension U0 est de 0,475 V et celle de U1 de 4,525 V.

La fréquence est de 65,6 Hz.

#### **LE TRANSISTOR TOPFET**

Les caractéristiques du montage sont les caractéristiques du transistor TOPFET. Ainsi, la documentation constructeur fournit les paramètres suivants :

 $VDS$  de  $50 V$ 

ID de 26 A (liste non exhaustive) Valeurs maximales

Le BUK101 est fabriqué par Philips et fait partie de la série «Mos intelligents».

On le trouve entre autres au catalogue RADIOSPARE au prix unitaire de 41,50 F.

Il se présente encapsulé dans un boîtier T0220.

La figure 7 donne ia structure interne du BUK101 ainsi que son brochage.

#### **RÉALISATION**

Afin de pouvoir réaliser un module d'encombrement minimum, nous avons fait appel au C.l. double face.

#### **LE CIRCUIT IMPRIMÉ**

Les deux faces cuivrées vous sont présentées aux figures 8A et 8B, rien de bien complexe à reproduire bien que s'agissant d'un double face, les pistes sont larges.

#### **LE MODULE**

Le plan de câblage de la figure 9 permet de positionner, sans risque d'erreur, les composants sur le circuit imprimé.

Ne pas oublier de souder les queues de certains composants sur les deux faces. Ils permettent d'obtenir la continuité de la liaison.

## *ENTIÈREMENT CMOS*

![](_page_21_Figure_1.jpeg)

![](_page_21_Figure_2.jpeg)

![](_page_21_Figure_3.jpeg)

#### **LES ESSAIS**

Après avoir entièrement placé les composants sur le circuit imprimé double face et une dernière fois vérifié qu'il n'y a pas de soudure froide, il est temps de tester le montage. Ce régulateur de vitesse a été conçu de sorte qu'il n'y ait aucun réglage à effectuer. Il doit à sa mise sous tension fonctionner correctement.

Relier le moteur à une voie, vous l'alimenterez comme l'indique la figure 9. A l'aide d'une tension réglable (de 0 à 5 V) vous vérifierez que le moteur réagit convenablement. Si vous augmentez la tension d'entrée, le moteur ira plus vite, à l'inverse si vous diminuez la tension sa vitesse de rotation va ralentir dans les mêmes proportions.

La seconde phase d'essais consiste à injecter un signal carré de très basse fréquence d'amplitude de 5 volts. Vous observerez comment le moteur répond à de telles sollicitations.

#### **CONCLUSION**

Le régulateur de vitesse proposé ce mois-ci devrait vous donner beaucoup de satisfactions tant par sa simplicité que la puissance qu'il peut gérer. Ce régulateur est d'une grande linéarité entre 0,5 V et 4,5 V, vous pourrez lui ajouter une rampe de démarrage ou tous autres systèmes analogiques ayant pour fonction la commande de moteurs à courant continu.

**Si le moteur se met à siffler, cela veut dire que la fréquence de commutation est trop élevée. Le remède consiste à augmenter la valeur de la résistance R1 pour que le sifflement disparaîsse.**

**Laurent Prévost**

### **NOMENCLATURE DES COMPOSANTS**

#### **\* Semiconducteurs**

D1 - 1N 4007 D2 - 1N 4007 IC1- LM 660C T1 - BUK101-50GL Logic level TOPFET T2 - BUK101-50GL Logic level TOPFET

#### **\* Condensateurs**

C1 - 47 nF/63 V Polypropylène ±1% C2 -10 nF/63 V Polyester métallisé C3 -100 nF/63 VPolyester métallisé C4 - 10 pF/16 V Electrolytique

#### **\* Résistances à couche métallique**

 $R1 - 100 k\Omega + 1 \%$  $R2 - 20 k\Omega + 1 \%$  $R3 - 16.2$  k $\Omega \pm 1$  %  $R4 - 20 k\Omega \pm 1 \%$  $R5 - 20 k\Omega \pm 1 \%$  $R6 - 100 k\Omega \pm 5 \%$  $R7 - 100 k\Omega \pm 5 \%$  $R8 - 56 \Omega \pm 5 \%$  $R9 - 56 \Omega \pm 5 \%$ 

#### **\* Divers**

- Support 14 broches de type tulipe
- 2 dissipateurs pour TO 220
- <sup>1</sup> bornier <sup>4</sup> picots

# **LE QUATUOR D'EL84 DE L'ANODE À LA CATHODE**

De puissance plus modeste que l'OCTUOR version classe A, le QUATUOR publié dans le N°140 a tenté de très nombreux lecteurs. Bien que d'un fonctionnement irréprochable, cette étude peut encore être améliorée sans dépense supplémentaire. C'est la raison pour laquelle nous revenons sur cette étude.

![](_page_22_Picture_2.jpeg)

ette modification nous la devons à l'OCTUOR classe A. Mécontent des résultats d'écoutes obtenus en prélevant le signal de commande

es grilles de es EL84 sur l'anode de la TUOR en triode montée en étage déphaseur, nous avons eu <sup>l</sup>'idée lors de nos nombreux essais de prélever celui-ci sur la cathode. Notre configuration de base d'étage déphaseur adoptée pour un fonctionnement de notre schéma également en push-pull permettait en effet de disposer de deux signaux identiques mais en

opposition de phase. L'essai était donc simple et rapide à effectuer.

L'écoute nous avait impressionnés, tant elle était métamorphosée. Alors pourquoi ne pas vérifier les réactions du QUA-TUOR en lui «titillant» les cathodes l

### **LE SCHÉMA**

Publié en figure 1, il permet de faire les comparaisons entre celui du N°140 et celui de ce N°146. -

Tout se passe bien entendu au niveau du deuxième étage de la double triode

ECC83. Un unique condensateur C5 (C6 supprimé) prélève le signal de commande sur la cathode de l'étage déphaseur (déphaseur de type cathodyne).

Si nous avions utilisé un autre déphaseur, tel celui qui équipe le push-pull d'EL34 publié dans ce même numéro, nous serions passés à côté de cette modification capitale et tellement surprenante à l'écoute. Comme quoi le hasard fait parfois bien les choses...

Le condensateur C5 est donc relié aux 4 grilles des pentodes EL84 et une seule résistance de charge est nécessaire, soit R12 (R10 supprimée).

Comme nous prélevons un signal de commande déphasé de 180 ° par rapport au précédent, pour qu'à la mise sous tension la cellule de rétroaction R9/C4 joue toujours son rôle de rétroaction et ne devienne une cellule «réactionnaire», il **faut inverser le sens de câblage au primaire** du transformateur de sortie, ce que nous pouvons constater sur les schémas de principe en faisant attention aux permutations des deux interconnexions.

Ce qui passe encore plus inaperçu c'est la modification de la cellule de rétroaction R9/C4, puisque ce sont les valeurs nominales de R/C qui sont changées.

Voilà de biens faibles modifications qui pourtant, comme vous le constaterez à l'écoute de votre QUATUOR II, transforment un appareil.

Voyons maintenant au niveau de la réalisation ce qu'il y a lieu de faire.

#### **LE MODULE**

L'intervention au niveau des modules est des plus aisée comme l'indiquent les figures 2A et 2B.

Tout d'abord il faut enlever les tubes de leurs supports, retourner le QUATUOR et dévisser les deux plaques de fond.

Ce qui gêne ce sont uniquement les câbles blindés qui véhiculent les modulations de l'arrière de l'appareil vers le module de commutation à l'avant. Il suffit de les dessouder à l'arrière et de

## *LE QUATUOR ( de l'anode à la cathode )*

![](_page_23_Figure_1.jpeg)

les faire coulisser dans les trous de 0 6 mm.

Oter les 3 vis de fixation de l'un des modules et retourner celui-ci.

- Dessouder la résistance R10 de 470 k $\Omega$ devenue inutile.

- Dessouder le condensateur C6 devenu inutile.

- Dessouder le condensateur C5 et le ressouder un pas plus haut (indication C5 pour double push-pull page 20 du Led N°140).

- Souder un strap pour établir une liaison entre les résistances R1<sup>1</sup> et R12. R12 est ainsi reliée à R11-R17-R13 et R18, sans oublier le condensateur de liaison 05.

- Dessouder la résistance R9 et le condensateur C4.

 $*$  Remplacer R9 de 2.2 k $\Omega$  par une résistance de 4.12 k $\Omega$  / 1 %. Nous avons remplacé R9 sur le prototype par un ajustable multitours de 4,7 k $\Omega$  pour peaufiner la contre-réaction et sommes arrivés à cette valeur nominale.

Ne vous tracassez pas trop pour votre approvisionnement. Si 4,12 k $\Omega$  / 1 % est pour vous un «mouton à 5 pattes», les valeurs 3,9 k $\Omega$  ou 4,3 k $\Omega$  peuvent également faire l'affaire. Ou alors faites comme nous à la Rédaction.

Dans ce cas, il faut souder l'ajustable à la place de 04, puisque nous avons ainsi 2 pastilles sur 3 de disponibles (C4 supérieur).

Allonger la troisième patte de l'ajustable pour la souder sur la pastille 04 inférieur. Tout de suite, régler à l'ohmmètre R9 à une valeur de 4.1 k $\Omega$ .

\* Remplacer 04 de 1,8 nF par un condensateur de 680 pF ou 750 pF en préférant le «Polystyrène» au «Céramique».

Il n'y a plus qu'à retourner le module et le repositionner sur ses 3 pattes de fixation. Pour terminer, ressouder le câble blindé à l'arrière du QUATUOR et remettre tous les tubes dans leurs supports.

#### **UNE ÉCOUTE S'IMPOSE**

Arrivé au stade de cette première modification, une écoute comparative s'impose, après il sera trop tard. Cette écoute il faut la faire évidemment en monophonie en envoyant le même signal sur

### UN TOUS TUBES CLASSE A DE 2 x 20 Weff

![](_page_24_Figure_1.jpeg)

Figure 2B : module après modifications avec suppression de R10, C6 et pose d'un strap

![](_page_24_Figure_3.jpeg)

## *LE QUATUOR ( de l'anode à la cathode )*

### **NOMENCLATURE DES COMPOSANTS**

#### **MODULE AMPLIFICATEUR**

- Résistances à couche (ou couche métal) ±5 % -0,5 W  $R1 - 2.7$  k $\Omega$  $R2 - 100 \Omega$  $R3 - 100 k\Omega$  $R4 - 100$  k $\Omega$  $R5 - 2,2 M\Omega$  $R6 - 470k\Omega$  $R7 - 47$  k $\Omega$  $R8 - 47$  k $\Omega$  $R9 - 4.1$  k $\Omega$ R10 - supprimée  $R11 - 10 k\Omega$  $R12 - 470 k\Omega$  $R13 - 10 k\Omega$  $R14 - 82$   $\Omega$  / 2 W

 $R15 - 82 \Omega / 2 W$  $R16 - 10 k\Omega / 1 W$  $R17 - 10 k\Omega$  $R18 - 10 k\Omega$ 

#### **- Condensateurs non polarisés**

C2 - <sup>22</sup> pF /<sup>160</sup> <sup>V</sup> céramique (ou 2 x 47 pF / 100 V soudés en série) C3 - 100 nF / 400 V C4 - 680 pF ou 750 pF C5 - 100 nF / 400 V C6 - supprimé

#### **- Condensateurs électrochimiques radiaux** C1 - 22 pF / <sup>16</sup> ou 25 <sup>V</sup>

<sup>07</sup> - <sup>470</sup> pF /<sup>16</sup> ou <sup>25</sup> <sup>V</sup>

le canal gauche, puis sur le canal droit. Laisser une entrée «en l'air» n'a aucune conséquence pour le QUATUOR, puisqu'elles sont chargées par le potentiomètre de Balance.

Alors à vous maintenant de décider, classe A cathode ou classe A anode ? Nous serions surpris qu'après une brève Tubes utilisés : EL84M SOVTEK

écoute (une longue écoute ne s'impose pas tellement la différence est flagrante) vous ne décidiez pas de modifier la deuxième carte.

#### **MESURES**

 $\overline{Q}$  $0 = G[1]$  $\widehat{\mathbf{o}}$ CHID غەلا

C8 - 470 pF / <sup>16</sup> ou 25 <sup>V</sup> C9 - 220 pF / 400 V C10-C11 - 100 pF/385 V

#### **- Tubes électroniques**

T1 - FCC83 ou 12AX7 T2 à T5 - EL84

#### **-Divers**

5 supports NOVAL pour C.l. TRS1 - Transformateur de sortie à impédance primaire 1,25 k $\Omega$  / 20 W Impédance secondaire  $8 \Omega$ (Marque CHRETIEN, disponible chez St Quentin Radio ou ACEA) Picots à souder 2 fiches bananes châssis femelles isolées pour HP

- Tension d'alimentation H.T. : 289 V à pleine puissance

- Pmax à <sup>1</sup> kHz :

canal gauche 17,3 Weff / 8  $\Omega$ canal droit 18,6 Weff /  $8 \Omega$ 

Sensibilité d'entrée pour Pmax à <sup>1</sup> kHz (Balance en position médiane) : 1,8 Veff.

#### **ÉCOUTE EN STÉRÉOPHONIE**

Le QUATUOR II ne «sonne» pas du tout comme l'étude proposée dans le N°140 et il ne faut pas faire une écoute approfondie de plusieurs heures pour se convaincre de l'amélioration obtenue. Le médium est plus rapide, plus présent, plus précis dans sa décortication du mes-

sage sonore. L'aigu file beaucoup plus haut et «titille»

les tweeters. Çà nous le pensions avant l'écoute en observant les signaux carrés de <sup>1</sup> kHz à 20 kHz au «scope».

Le QUATUOR II n'a rien perdu de son énergie dans le grave et l'extrême-grave,

### *UN TOUS TUBES CLASSE A DE 2 x 20 Weff*

La cellule de rétro-action R9/C4 est identique pour les deux canaux (avant et après modifications)

### *Oscillogrammes avant modifications*

![](_page_26_Picture_3.jpeg)

![](_page_26_Picture_5.jpeg)

![](_page_26_Figure_6.jpeg)

Oscillogramme <sup>1</sup> : signal carré à 100 Hz Oscillogramme 2 : signal carré à <sup>1</sup> kHz Oscillogramme 3 : signal carré à 10 kHz

![](_page_26_Figure_8.jpeg)

Oscillogramme 4 : signal carré à 100 Hz Oscillogramme 5 : signal carré à <sup>1</sup> kHz Oscillogramme <sup>6</sup> : signal carré <sup>à</sup> 10 kHz

![](_page_26_Picture_10.jpeg)

![](_page_26_Picture_12.jpeg)

*Oscillogrammes apres modifications*

au contraire il paraît encore plus dynamique.

#### **QUELQUES OSCILLOGRAMMES**

Ils permettent de comparer les deux versions du QUATUOR avec des signaux

#### Oscillogramme 7 : signaux carrés à 20 kHz En haut avant modifications.

carrés à 100 Hz, <sup>1</sup> kHz et 10 kHz. La confrontation des signaux carrés à 20 kHz permet de voir que le QUATUOR «version anode» transformait le carré en une sinusoïdale déformée alors que la modification apportée permet d'accéder à un signal carré à 20 kHz.

Nous voyons que le QUATUOR réagit

exactement comme l'OCTUOR, les temps de montée des signaux carrés à 10 kHz sont améliorés, réduits, ce qui apporte un tonus supplémentaire à la réalisation.

Le médium respire mieux ce qui donne encore plus de précision à l'écoute.

**Bernard Duval**

## *LED VOUS INFORME...* **Quelques nouveautés**

![](_page_27_Picture_1.jpeg)

*Nouveau jeu de circuits en technologie faibles signaux pour la commande d'écrans LCD à haute définition chez National Semiconductor*

Basés sur la technologie RSDS (Reduced Swing Differential Signaling transmission différentielle de signaux de faible amplitude) de National, le contrôleur d'écran FPD63310 et le driver de

![](_page_27_Picture_4.jpeg)

*National Semiconductor annonce un nouvel ampli audio de puissance incluant un préampli pour micro et un driver d'écouteurs*

Avec le LM4834, National Semiconductor enrichit

![](_page_27_Picture_7.jpeg)

*Des postes informatiques toujours propres: grâce au traitement -Easy Clean 3M™», les filtres écrans restent nets plus longtemps et se nettoient facilement, rapidement et simplement*

Particulièrement à l'écoute de son marché, la société 3M a pour objectif prioritaire de satisfaire les attentes des utilisateurs. Une récente étude a colonne LMC7532 sont deux nouveaux circuits d'interface pour écrans LCD TFT au format SVGA ou XGA.

L'interface entre le contrôleur d'écran et les drivers de colonnes a toujours été la cause majeure des radiations et de la consommation dans un écran LCD, du fait de ¡'utilisation de niveaux TTL sur le bus. La technologie RSDS permet de réduire fortement la consommation et les radiations. Elle est dérivée de la technologie LVDS (Low Voltage Differential Signal) utilisée dans les circuits d'interface FPD-Link de National Semiconductor.

Le circuit FPD63310 contient les tampons de données et génère tous les signaux de contrôle pour l'écran. Il intègre des transmetteurs RSDS pour piloter les drivers de colonne

sa famille d'amplis audio de puissance Boomer®). Ce nouveau circuit monolithique est plus qu'un simple amplificateur, car il regroupe sur un seul composant un amplificateur de puissance, un étage double pour la commande d'écouteurs stéréos, un préampli pour micro ainsi que diverses fonctions de contrôle. Son haut degré d'intégration le destine à la fois aux applications d'ordinateurs multimédias et aux équipements audio à faible consommation d'énergie. Le LM4834 offre les fonctions suivantes :

• Un ampli de puissance à sortie en pont, capable de fournir jusqu'à 1,75 W sur 4 ohms, avec moins de <sup>1</sup> % de THD et une très faible consommation.

révélé que 30 % d'entre eux jugeaient les filtres écrans trop difficiles à nettoyer et particulièrement sensibles aux traces de doigts. Partant de ce constat, 3M a mis au point le traitement «Easy Clean».

Le traitement «Easy Clean»: une exclusivité 3M Ce procédé consiste à tremper le verre du filtre dans une solution aux propriétés proches du traitement chimique Scotchgard™ qui confère, au support, déperlance (protection imperméable) et protection contre les taches. Ainsi, les filtres écrans ayant reçu le traitement «Easy Clean 3M™» se nettoient aisément à l'aide d'un simple chiffon humide. Les taches et traces de toute nature sont moins «incrustées»; il n'est, par conséquent, plus nécessaire de frotter énergiquement ni d'utiliser des produits spéciaux pour obtenir un résultat parfait. Même les traces de doigts,

LMC7532 à 130 Mbitslsec, avec une horloge à 65Mhz. Cette fréquence élevée permet de fonctionner avec une interface mono-pixel, ce qui réduit d'autant la dimension du bus. Il est entièrement programmable, ce qui permet à l'utilisateur de régler en temps réel la qualité de l'affichage

Le LMC7532 convertit les 18 bits d'information en une tension analogique à l'aide d'un DAC à référence commutée, contribuant à réduire la consommation tout en offrant une précision de ± 5 mV. Il contient en outre le récepteur RSDS, le démultiplexeur, les iatches, les registres et les drivers de sortie.

Les deux composants sont déjà disponibles. Le LMC7532CT est proposé en boîtier TCP et le FPD63310 en boîtier TQFP.

- Un driver d'écouteurs fournissant 70 mW par canal avec une THD + Bruit inférieure à 0,1 %. • Une commande de volume en tension continue,
- qui ne nécessite qu'un simple potentiomètre.
- Une entrée pour le «bip sonore» du système
- Un préampli pour microphone

• Un mode économique arrêt/mute qui permet de réduire la consommation à 0.7 µA typique

Comme tous les autres amplis Boomer®) de National Semiconductor, il fonctionne sans l'aide de condensateur de bootstrap ni de réseau d'amortissement.

Le LM 4834 est déjà disponible, en boîtier SSOP à 28 broches.

si gênantes, disparaissent en un tour de main. Le traitement «Easy Clean 3M™» vient en complément des autres spécificités 3M puisque l'enduction par trempage est effectuée après que le filtre ait reçu les traitements nécessaires à ses fonctions d'origine tels qu'antireflet par exemple. Une performance accrue et des prix inchangés. Cette innovation technologique apporte un confort d'utilisation incomparable et sera appliquée à tous les filtres écrans de la gamme 3M (excepté les filtres BF10 et BF20), commercialisés dès janvier 1998.

Pour une parfaite satisfaction des clients et des utilisateurs, 3M a choisi de ne pas modifier les prix des produits traités «Easy Clean».

Le logo «Easy Clean», véritable label de propreté, permet l'identification rapide des filtres ayant reçu ce traitement.

# **ENCEINTE CENTRALE POUR CINÉMA À LA MAISON**

**Pour les adeptes du kit acoustique, il existe encore peu de publications destinées à réaliser soi**même ses enceintes pour le «cinéma à la maison». C'est commencer à y remédier que de pro**poser ce montage dont les caractéristiques et la fonctionnalité pourront être appréciables.**

![](_page_28_Picture_2.jpeg)

a réalisation d'enceintes destinées à reproduire les bandes son des films cinématographiques ne repose pas sur le même cahier des charges que

la conception d'enceintes Hi-Fi, bien que le message à transmettre soit le même (parole et musique).

En effet, sans entrer dans les détails, une enceinte Hi-Fi doit être au minimum directive dans un petit local. Les enceintes frontales (gauche, droite et centre) d'un système cinéma quant à elles doivent annoncer une certaine directivité afin de rendre plus intelligibles les dialogues et si possible être identiques (du moins avoir les mêmes fréquences de coupures).

Les enceintes arrières (surround) ont à retranscrire un message sonore diffus, afin de créer une ambiance sonore. Plusieurs techniques peuvent être utilisées, retard électronique, enceintes dipolaires associées à des filtres spécifiques...

#### **ENCEINTE CENTRALE**

<sup>L</sup>'enceinte centrale d'un système audiovidéo est certainement l'élément le plus important, car il diffuse plus de la moitié de l'énergie acoustique délivrée par le processeur. Son objectif est de centrer

## *POUR HOME CINÉMA*

![](_page_29_Picture_1.jpeg)

les dialogues afin de rendre une image sonore cohérente avec celle de l'écran. Elle doit aussi avoir une bonne tenue en puissance si l'on ne désire déléguer le grave aux deux autres enceintes frontales.

#### **POSITION**

Le positionnement de cette enceinte pose toujours un problème. On aimerait la placer dans un endroit destiné à un élément Hi-Fi, juste sous le téléviseur, mais souvent la taille de l'enceinte nous oblige à la placer sur le téléviseur, ce qui ravit les ménagères.

Il faut cependant dans tous les cas

essayer de placer les 2 enceintes frontales et la voie centrale dans un même plan, et essayer de placer tous les tweeters sur une même ligne (ne pas dépasser un écart de plus de 30cm).

#### **DESCRIPTION**

<sup>L</sup>'enceinte proposée dans cet article possède l'avantage de ne pas dépasser 12 cm de hauteur ce qui la ramène à la taille d'un élément Hi-Fi standard. L'utilisation de 2 haut-parleurs de grave permet de descendre plus bas en fréquence et améliore les transitoires. Cette configuration rend l'enceinte plus directive qu'avec un seul haut-parleur.

#### **CARACTÉRISTIQUES**

Principe : 2 voies, 3 HP Puissance max : 60 W RMS Charge : Bass-reflex Filtrage : 12 dB / oct

#### **HP UTILISÉS :**

**Boomer médium** AT 100 MO

**Tweeter** AW014G1

**Efficacité de l'enceinte : #** 90 dB

### *ENCEINTE CENTRALE POUR AUDIO-VIDÉO*

![](_page_30_Figure_1.jpeg)

Ce haut-parleur construit par la firme AUDAX est un 10 cm blindé, capable de descendre bas (pour son diamètre). Sa fréquence de résonance est de 64 Hz, et il a une longue excursion.

#### **AW014G1**

Ce haut-parleur à dôme de 14 mm, construit par la même firme est destiné à reproduire les fréquences aiguës. Il possède l'avantage d'être blindé. Il a une efficacité de 95 dB, qu'il faudra penser à réduire à l'aide d'une résistance de  $3.3 \Omega$ .

#### LE FILTRE

Il s'agit d'une structure 2 voies de LINK-WITZ RILEY d'ordre 2, dont la fréquence de coupure se situe à 6 kHz.

Ce filtre se compose de 2 selfs, 2 condensateurs et une résistance d'atténuation série.

La réalisation du filtre ne nécessite pas l'étude d'un circuit imprimé. Il sera directement soudé sur le bornier, le modèle choisi étant de la marque MONACOR réf ST-955 G.

Les 2 selfs choisies sont à air, les condensateurs de technologie MKT

La liaison avec les haut-parleurs s'effectue à l'aide d'un domino de fort diamètre.

Le schéma du filtre est donné en figure 1.

En vous aidant des éléments publiés, la réalisation ne devrait pas poser de problème.

Veillez tout de même à faire une réalisation rigide, pour ne pas avoir des problèmes de connections.

![](_page_31_Figure_0.jpeg)

#### **L'EBENISTERIE**

L'ensemble de l'enceinte est réalisé en médium de 19 mm. Ce médium a été débité dans une grande surface du bricolage. Les dimensions vous sont données en figure 4 avec le plan de montage. Une fois le coffret réalisé, il faudra prévoir les découpes du bornier, des hautparleurs et de l'évent dont la profondeur sera celle de la face avant. Les hautparleurs et le bornier sont vissés à l'aide de vis à bois adaptées. Il faudra cependant ajuster l'ébénisterie des deux haut-parleurs de grave (sur les plaques du dessus et dessous) afin qu'ils puissent correctement se mettre en place.

#### **NOMENCLATURE**

#### **FILTRE ET HP**

<sup>1</sup> x Self de 0,22 mH <sup>1</sup> x Self de 0,39 mH 1 x Condensateur 3,3 µF MKT 250 Volts 1 x Condensateur 1,5 µF MKT 250 Volts 1 x Résistance  $3,3 \Omega / 5 W$ <sup>1</sup> x Bornier ST-955 G <sup>1</sup> x Barrette de dominos Fils de câblage 2x AT100M0 <sup>1</sup> x AW014G1

> **Albrecht Stève** (Dessiné par **Ciberti)**

## *POUR HOME CINÉMA*

## **LE CLASSIQUE AMPLIFICATEUR DE 2 x 20 Weff AVEC PENTODES EL34**

Le tube pentode EL34 qui a pour équivalent américain la référence 6CA7 a rendu et rend à nouveau chez de nombreux constructeurs de bons services dans le domaine de la bassefréquence et de la haute fidélité. Après nous être arrêtés longuement sur le tube NOVAL EL84, voyons maintenant ce que nous pouvons «tirer» de l'OCTAL EL34.

![](_page_32_Picture_2.jpeg)

**M** is au point par Philips, ce tube a été fabriqué sous licence par la plupart des fabricants européens, dont Téléfunken, Siemens, Mullard, RTC , Tesla. Ainsi, de longues années durant, le tube EL34 est resté et reste encore aujourd'hui la pentode de puissance par excellence.

#### **L'OCTAL EL34**

De dissipation plaque 25 watts, ce tube se présente sous la forme d'un tube à bulbe cylindrique à sommet arrondi mais assez plat, de diamètre moyen de 36 mm. Selon les constructeurs, de petites variantes existent : bulbes de plus gros diamètres sur d'anciennes séries Mullard ou sur des versions américaines Sylvania plus récentes, électrodes de forme légèrement différente conduisant à des petits écarts de capacités internes. Le culot de type OCTAL 8 broches vous est dévoilé, vu de dessous, en figure 1.

#### **BROCHAGE**

#### <sup>1</sup> - Grille suppresseuse

![](_page_32_Figure_9.jpeg)

- 2 Filament
- 3 Anode (Plaque)
- 4 Grille écran
- 5 Grille de commande
- 6 Non relié
- 7 Filament
- 8 Cathode

#### **CARACTÉRISTIQUES MAXIMALES**

![](_page_32_Picture_885.jpeg)

#### **CAPACITÉS INTER-ÉLECTRODES**

![](_page_32_Picture_886.jpeg)

#### **UTILISATIONS \* En classe B**

Un montage push-pull de tubes EL34 poussé à ses limites extrêmes de dissipations plaque et écran permet d'obtenir

## *LE CLASSIQUE*

![](_page_33_Figure_1.jpeg)

Figure 3 : fonctionnement en classe A

![](_page_33_Figure_3.jpeg)

une puissance de sortie maximale de 100 watts.

En pratique, il est très rare de trouver des montages de ce genre, les tubes EL34 selon leur origine n'étant pas toujours en mesure de supporter des tensions et courants aussi élevés. Le plus souvent, on remarque un rougissement de la plaque ou de l'écran, indiquant que l'on dépasse les limites de puissance permises par le tube. On se contente dans la majorité des cas, pour une bonne fiabilité, d'un travail push-pull en classe B avec une tension anodique de l'ordre de 425 V, un courant de repos de 60 mA, et un courant écran de 8,8 mA, la puissance de sortie étant de l'ordre de 50 watts (voir figure 2).

#### **\* En classe A**

Le passage en classe A, idéale pour une amplification haute-fidélité ne permet d'obtenir qu'environ 6 à <sup>11</sup> watts.

On peut se référer au mode de branchement de la figure 3.

Pour une tension plaque proche de 250 V et un courant de l'ordre de 55 mA, la puissance de sortie atteint 8 watts avec un taux de distorsion ne dépassant pas 1,5 %.

#### **RÉALISATION**

Pour cette première réalisation équipée en EL34, nous avons travaillé à partir d'un grand classique qui est le schéma «MULLARD». Ce «push-pull» est simple à mettre en application tout en donnant néanmoins de bons résultats aux mesures et à l'écoute.

Nous vous proposons en figure 4, un schéma de principe légèrement modifié de l'original «MULLARD 520».

#### **LA PRÉAMPLIFICATION**

<sup>L</sup>'entrée de la modulation s'effectue sur une pentode EF86. Utilisant ce tube pour la première fois, nous publions son brochage en figure 5.

LEF86 est une pentode à grand gain, de l'ordre de 110 avec une résistance d'anode de 100 kQ. Comme les ECC83, elle fait partie de la série NOVAL 9 broches. La modulation est donc appliquée à la grille de commande de l'EF86 au travers d'une résistance R1 de 4,7 kQ.

La cathode est polarisée par les résistances série R2 et R3 (R3 d'une valeur de 100  $\Omega$  étant négligeable). La résistance R2 de 1 k $\Omega$  est découplée par un

condensateur de forte valeur C1 perméable à l'alternatif, mais pas au courant continu.

Il stabilise ainsi le potentiell de la cathode qui ne dépend que du seul courant continu anodique.

Celui-ci cependant a pour inconvénient de limiter la réponse de l'amplificateur aux basses fréquences, il faut donc choisir pour C1 une valeur élevée.

Avec une résistance de cathode de 1  $k\Omega$ associée à un condensateur C1 de 100 uF, la limitation en fréquence est repoussée à :

fc = 
$$
\frac{1}{2 \pi R \cdot C}
$$

\nfc =  $\frac{1}{6,28.1.10^3,100.10^6}$ 

\nfc =  $\frac{1}{6,28.10^3}$ 

$$
fc # 1,6 Hz
$$

La résistance de charge R4 de 68 kQ est shuntée par une cellule série active R5- C2 qui réduit le gain aux fréquences élevées de façon automatique sans augmenter le déphasage.

### *LE PUSH-PULL D'EL34 EN ULTRA-LINÉAIRE*

![](_page_34_Figure_1.jpeg)

Figure 4 : le Push-pull d'EL34 en montage ultra-linéaire

Nous savons en effet que l'impédance Zc d'un condensateur C varie en fonction de la fréquence de part la relation :

$$
Z = \frac{1}{C \cdot \omega} \text{ (avec } \omega = 2 \pi \cdot f\text{)}
$$

Ainsi, à 10 kHz, l'impédance de C2-82 pF est de 194 kQ. Le réseau parallèle R4- R5- C2 qui est la charge de l'EF86 est donc de 68 k $\Omega$  // 68 k $\Omega$  + 194 k $\Omega$ , soit l'équivalent d'une résistance de 54 kQ. Par contre, à 100 Hz, l'impédance de C2-

82 pF est de 19,5 MQ. C2 n'a donc aucune influence sur la charge de l'EF86 puisque les calculs nous conduisent à une valeur de 67,79 kΩ face à R4 seule de 68 kQ.

La grille «écran» est polarisée par la résistance R6 de 560 k $\Omega$ , puis découplée par le condensateur C3-100 nF.

La grille «suppresseuse» devant être

polarisée très négativement pour que son action soit efficace, elle est donc reliée à la cathode. Attention, cette connexion doit être effectuée hors de la pentode,

La résistance R3 de 100 Ω dans la cathode de l'EF86 permet d'y raccorder la cellule de rétroaction R7-C4 qui réinjecte le signal de sortie dans le tube d'entrée.

Le tube EF86 est polarisé à partir de la H.T. au travers d'une cellule de filtrage en n très énergique composée de CO-RIS- $C10$ 

La modulation amplifiée est prélevée sur l'anode, puis appliquée aux grilles de l'étage déphaseur sans condensateur de liaison.

#### **LE DÉPHASEUR**

Nous utilisons la classique double triode ECC83, tube performant et facile d'approvisionnement.

L'inverseur de phase est à couplage

cathodique (inverseur de Schmitt). Ses avantages par rapport à l'inverseur à charge partagée que nous avons utilisé dans nos push-pull à EL84 (Led N°130 - 136 - 143) sont :

- Apport de gain (environ la moitié du gain d'une des triodes) ;

- Impédances des sorties sensiblement égales ;

- Il travaille en liaison directe avec l'étage précédent ;

- Il peut délivrer des tensions plus grandes que l'inverseur à charge partagée ;

- <sup>L</sup>'ajustement du rapport des tensions est facile.

La résistance de cathode, commune aux deux triodes, est de valeur élevée.

En effet, R8 a une valeur nominale de 68 kQ.

Le signal alternatif est appliqué à la première grille de l'ECC83 en liaison directe,

## *LE CLASSIQUE*

![](_page_35_Figure_1.jpeg)

ce qui lui assure ainsi sa polarisation. Elle est ensuite reliée à la deuxième grille par l'intermédiaire d'une résistance de forte valeur R9-1 MQ pour la même raison de polarisation.

Le signal est donc appliqué à l'une des grilles de ¡'ECC83, tandis que la deuxième grille est portée à un potentiel fixe.

De ce fait, la tension de sortie différentielle qui est la tension de sortie existant entre les plaques sera exactement la même que si la tension d'entrée était appliquée en symétrique sur les grilles de <sup>l</sup>'ECC83.

Par rapport à la masse, la tension alternative sur une plaque (anode) est en opposition de phase avec celle sur l'autre anode.

Les cathodes subissent des excursions de tensions provoquées par celles de la première grille de l'ECC83 qui est commandée par l'EF86 et fournissent une tension d'entrée à la cathode de la deuxième triode, dont la grille est portée à un potentiel fixe, simulant ainsi une entrée symétrique.

Le courant circulant dans la première triode et qui est dû au signal d'entrée produit une tension aux bornes de la résistance R8, ce qui en retour, produit un courant en opposition de phase dans la deuxième triode.

On peut en fait assimiler le fonctionnement de cette double triode ECC83 à celui d'un symétriseur à transistors tel celui de la figure 6. Le transistor T1 travaillant en émetteur commun voit le signal de commande appliqué sur sa base.

On le retrouve amplifié sur sa résistance de charge de collecteur mais en opposition de phase. T2 travaillant en base commune, le signal entre par l'émetteur pour se retrouver amplifié sur la résistance de charge de collecteur, mais cette fois-ci en phase.

Les anodes de l'ECC83 sont chargées par des résistances de même valeur R10 et R11 de 180 k $\Omega$  afin d'obtenir deux signaux identiques en amplitude mais déphasés de 180°. Elles assurent la polarisation du tube à partir d'une H.T. soigneusement filtrée par une cellule 011- R17.

Les tensions continues élevées présentes sur les anodes sont bloquées par les condensateurs C6-C7 dont leur seconde fonction est de transmettre les modulations aux grilles des pentodes du push-pull de sortie.

#### **LE PUSH-PULL**

Il est constitué de deux pentodes EL34. Il ressemble au simple push-pull d'EL84 publié dans le Led N°130.

Les cathodes sont reliées entre elles. Elles sont chargées par une résistance commune R16 de 220 Q, résistance découplée par un condensateur de forte valeur C8 de 220 µF.

La réponse aux basses fréquences est

ainsi assurée jusqu'à 3,3 Hz. Dans les grilles de commande des EL34 sont insérées des résistances de 2.2 k $\Omega$  (R14-RIS) qui contribuent à stabiliser le fonctionnement de l'amplificateur.

On retrouve une similitude avec la résistance de grille du transistor Mos-Fet.

Ces mêmes grilles sont chargées par des résistances de forte valeur R12-R13 de 470 kQ.

Les grilles «écran» sont reliées à des prises intermédiaires du primaire du transformateur de sortie. Nous avons donc un fonctionnement du push-pull en ultra-linéaire.

Comme pour l'EF86, les grilles «suppresseuse» sont reliées aux cathodes.

Les plaques des EL34 sont connectées aux extrémités du primaire du transformateur de sortie d'impédance Zp de 6,6 kQ, le point milieu de celui-ci étant porté au + H.T.

Le secondaire permet d'y raccorder des charges de 4  $\Omega$ , 8  $\Omega$  ou 16  $\Omega$ . C'est à ce niveau qu'est prélevé le signal de rétroaction par la cellule R7-C4.

#### **L'ALIMENTATION** (fig 7) **\* La haute tension**

Le redressement est confié à une vaive GZ32 dont le brochage vous est proposé en figure 8. La GZ32 est une diode à vapeur de mercure. Elle offre en cours de fonctionnement une faible chute de tension constante de l'ordre de 15 V, cependant que l'intensité du courant cathodique qu'elle délivre peut varier de 80 à 300 mA. Le chauffage du filament de la cathode s'effectue à partir d'un enroulement particulier du transformateur d'alimentation délivrant une tension de 5 V.

Les anodes sont reliées aux extrémités de l'enroulement H.T. du transformateur, tandis que le point milieu est connecté à la masse.

La haute tension redressée disponible sur la cathode de la GZ32 est directement appliquée à une self de filtrage et aux bornes d'une capacité de tête de très faible valeur.

Une raison à cela.

### *LE PUSH-PULL D'EL34 EN ULTRA-LINÉAIRE*

![](_page_36_Figure_1.jpeg)

![](_page_36_Figure_2.jpeg)

La résistance interne d'une diode <sup>à</sup> vapeur de mercure est très faible.

A la mise sous tension, si un condensateur de tête de forte valeur était installé, il serait déchargé et absorberait un courant cathodique d'une intensité très importante qui serait fatale à la diode redresseuse. Or ii se trouve que la pénétration du courant chez l'inductance est freinée par l'inductance elle-même, puisque une inductance tend à s'opposer au passage du courant, phénomène de self-induction que nous connaissons bien.

La diode à vapeur de mercure est ainsi protégée.

#### **\* La basse tension**

Le transformateur d'alimentation dispose de deux enroulements de 6,3 V.

- Le premier enroulement sert au chauffage des filaments des EL34 en alternatif. La consommation par EL34 étant de 1,5 A, nous avons délaissé le chauffage en continu.

- Le second enroulement de 6,3 V est lui redressé par un pont de diodes puis énergiquement filtré.

La tension continue obtenue sert à alimenter les filaments des tubes EF86 et ECC83. La consommation est plus modeste, 1,2 A pour les 4 tubes NOVAL. Nous en avons terminé avec la partie théorique de cette réalisation qui nous a fait découvrir l'EF86, l'EL34 et la GZ32, <sup>l</sup>'ECC83 nous étant familière depuis de nombreuses réalisations.

#### **RÉALISATION**

Comme pour toute étude d'amplificateur, l'ensemble des composants doit pouvoir se fixer sur un châssis et sur un circuit imprimé.

Les tubes EL34 dégageant une importante chaleur, les supports ne sont pas ici soudés à un circuit imprimé, comme nous le faisions avec les EL84. Ils sont vissés directement au châssis.

#### **L'ÉLECTRONIQUE**

Commençons par le plus agréable, c'està-dire l'étude d'un circuit imprimé qui va rassembler la plupart des composants.

Une implantation vous est proposée en figure 9. Fidèle à notre habitude, elle a été étudiée de façon à ce que les supports NOVAL soient soudés côté pistes cuivrées et apparaissent à la surface du châssis.

La plaquette ne pose pas de problème de

reproduction, puisque proposée à l'échelle <sup>1</sup> avec des largeurs de pistes importantes.

Les pastilles réservées aux supports NOVAL ont un diamètre conséquent puisqu'il faut les forer à un diamètre de 0 1,5 mm pour pouvoir introduire les pattes pour leur soudage.

Le plan de câblage de la figure 10 permet de mettre en place les composants, normalement sans erreur, en s'aidant de la nomenclature pour connaître la valeur nominale de chacun d'eux.

On commence par souder les 2 supports côté pistes cuivrées, en faisant en sorte qu'ils soient à la même hauteur et bien parallèles, (mais tout d'abord il faut souder côté composants la résistance R9 et le strap).

Au niveau des pastilles d'interconnexions, prévoir des picots à souder.

Deux modules identiques sont à câbler pour la stéréophonie.

#### **LA MÉCANIQUE**

Le châssis de l'amplificateur est réalisé par assemblage de deux coffrets IDDM de référence TM55360.

La mise dos à dos des deux coffrets permet de disposer d'une surface d'im-

## *LE CLASSIQUE*

![](_page_37_Figure_1.jpeg)

![](_page_37_Figure_2.jpeg)

### **NOMENCLATURE DES COMPOSANTS**

#### **POUR UN CANAL**

**- Résistances à couche (ou couche métal) ± 5 % 1/2 W ou <sup>1</sup> W**  $R1 - 4.7$  k $\Omega$  $R2 - 1$  k $\Omega$  $R3 - 100 \Omega$  $R4 - 68 k\Omega$  $R5 - 68$  k $\Omega$  $R6 - 560 k\Omega$  $R7 - 8.2$  k $\Omega$  $R8 - 68$  k $\Omega$ R9 - <sup>1</sup> MQ  $R10 - 180 k\Omega$  $R11 - 180 k\Omega$  $R12 - 470 k\Omega$  $R13 - 470 k\Omega$  $R14 - 2,2 k\Omega$  $R15 - 2,2$  k $\Omega$ 

 $R17 - 15 k\Omega / 1 W$  $R18 - 270 k\Omega / 1 W$ 

**- Résistance bobinée 10 W (ou 25 W pour fixation châssis)**  $R16 - 220 \Omega$ 

#### **- Potentiomètre** P1 - 10 k $\Omega$  / log

#### **- Condensateurs non polarisés**

C2 - 82 pF C3 - 100 nF / 250 V C4 - 100 pF C5 - 220 nF / 250 V C6 - 100 nF / 630 V C7 - 100 nF/630 V

#### **- Condensateurs polarisés**

 $C1 - 100 \mu F / 16 V$ 

C8 - 220 pF / 40 V C9 - 100 uF / 400 V C10 - 100 µF / 400 V C11 - 100 µF / 400 V

#### **-Tubes**

- T1 EF86
- T2 ECC83
- T3 EL34
- T4 EL34

#### **- Divers**

2 supports NOVAL pour Cl 2 supports OCTAL pour châssis 6 picots à souder TRS1 - transformateur de sortie - primaire : impédance  $Z = 6,6$  k $\Omega$ avec prises écrans - secondaire : impédances 4/8 / 16 Q

### *LE PUSH-PULL D'EL34 EN ULTRA-LINÉAIRE*

![](_page_38_Figure_1.jpeg)

plantation de 360 x 308 mm. Les figures 11A et 11B donnent toutes les indications nécessaires pour les perçages à prévoir dans les châssis (à l'exception de ceux de la self de filtrage et du condensateur C12 de 470 µF / 500 V).

Pour les transformateurs d'alimentation, self de filtrage et adaptateurs d'impédances, afin de ne pas surcharger en cotations la figure 11A, nous donnons

uniquement leur positionnement sur le châssis (axe de symétrie), ce qui suffit à leurs mises en place après avoir dessiné sur une feuille de papier ou de calque ces éléments massifs. Il faut connaître avec précision l'emplacement de la découpe des fenêtres par rapport aux trous de fixation. Les figures 12A et 12B donnent toutes les cotations nécessaires pour y parvenir.

Avec une lame de scie abrafil, les découpes peuvent être réalisées sans difficulté, d'autant plus que le châssis est en aluminium et non en acier. Une lime permet ensuite de parfaire chaque découpe. Le châssis avant renferme les cartes électroniques de commande, les supports OCTAL des EL34, la self de filtrage et le condensateur de filtrage H.T. Le repérage des 4 supports NOVAL se

## **LE CLASSIQUE**

![](_page_39_Figure_1.jpeg)

fait à partir de l'implantation du circuit imprimé, ce qui permet d'accéder à une excellente et indispensable précision.

Voici la marche à suivre et à reproduire en 2 exemplaires.

Sur une feuille de calque, dessiner les limites du circuit imprimé proposé en figure 9.

Dessiner 2 croix pour repérer les centres des trous de fixation.

Pour le positionnement des 2 tubes, il nous faut connaître l'emplacement du centre du cercle dont la circonférence passe par les centres des 9 pastilles. Il est facile à déterminer en joignant entre elles les pastilles 2 et 7 puis 3 et 8. L'intersection des deux droites détermine le centre du cercle. À partir des centres, dessiner des cercles de ø29 ou 30 mm. Ce diamètre est celui de l'emporte-pièce que nous utilisons (le vôtre est peut-être différent ?).

Il n'y a plus qu'à scotcher ou mieux à coller les deux, feuilles de calque sur le châssis en fonction des repères portés sur la figure 11A.

Pointer les trous à forer puis percer à ø 3 mm.

L'emporte-pièce, pour son utilisation, nécessite de prévoir des perçages à un ø de 10 mm minimum, pour le passage de la vis de serrage.

Au cutter, découper dans le calque des dégagements pour le forage à ces diamètres importants, ø 10 ou 11 mm. Il ne reste plus qu'à les effectuer, en prévoyant quelques diamètres intermédiaires, ø5/ø8/ø10.

Introduire la vis de serrage avec la partie

### *LE PUSH-PULL D'EL34 EN ULTRA-LINÉAIRE*

![](_page_40_Figure_1.jpeg)

![](_page_40_Figure_2.jpeg)

![](_page_40_Figure_3.jpeg)

coupante à ø 22 mm sous le châssis | dans l'un des 4 trous.

Enfiler ensuite le cylindre au diamètre de ø 29 mm qui doit tomber parfaitement

et coincider avec le cercle dessiné sur le calque. S'il y a un décentrage, il est encore temps d'agrandir le trou de 0 10 mm (même faire une «patate» I).

![](_page_40_Figure_7.jpeg)

Figure 12B : transformateurs de sortie et self de filtrage

Figure 12C Figure 12D

![](_page_40_Figure_10.jpeg)

Quand pièce d'acier et indication portée sur le calque coïncident, on peut boulonner, (ne pas oublier la rondelle tampon). Avec une clé à molette serrer énergiquement (il faut posséder un bon biceps !) jusqu'à ce que vous ayiez raison de l'aluminium qui va «craquer» sous vos efforts et laisser apparaître une belle découpe circulaire.

Les trous de fixation des deux modules sont à fraiser, chaque vis à tête fraisée va ainsi disparaître lors de la finition du coffret en étant noyée dans de l'araidite.

Les découpes des trous pour les 5 supports OCTAL se font de la même façon mais à un ø plus important.

Un emporte-pièce de ø 27,5 mm convient parfaitement.

Les deux trous de fixation de chacun des supports sont repérés une fois les ronds poinçonnés, pour obtenir plus de précision.

## *LE CLASSIQUE*

![](_page_41_Figure_1.jpeg)

Le repérage de la self n'est pas mentionné sur la figure 11 A, celle-ci est positionnée entre les supports OCTAL des EL34, en s'aidant de la figure 12B (volume et fixation). Il en est de même pour le condensateur de filtrage C12 qui doit être fixé entre les modules électroniques.

La figure 12C donne un complément d'information à ce sujet.

Pour le condensateur HT/C12, nous n'avons pas prévu de découpe circulaire, toujours délicate à réaliser proprement, ici un rond de  $\varnothing$  51 mm.

Nous avons préféré, à l'aide de notre emporte-pièce, faire un trou oblon qui laisse le passage aux canons plastiques de l'électrochimique.

Pour sa fixation, on l'obtient comme indiqué en figure 12D avec une cale en plexiglass et un morceau de circuit imprimé. C'est propre et efficace.

Les deux coffrets travaillés, il ne reste plus qu'à les assembler dos à dos avec de la visserie de 4 mm. Il y a pour cela quatre trous de prévus.

#### **LA FIXATION DES MODULES**

Elle se fait en 4 points (2 par module). Nous allons tout de suite munir le châssis des pattes de fixation en pratiquant comme indiqué en figure 13. Parce que nous devons prévoir un dégagement suffisant module / châssis à cause des supports des tubes, nous allons procéder ainsi :

- Bloquer tout d'abord les vis à tête fraisée de 3 x 10 mm par des boulons.

- Les têtes des vis doivent disparaître dans les fraisages coniques.

- Raccorder à ces vis boulonnées des entretoises filetées mâle *I* femelle de 10 mm de hauteur.

- Mettre des boulons dans les filetages opposés.

La hauteur ainsi obtenue permet aux supports NOVAL de venir affleurer le dessus du châssis lors de la fixation des modules électroniques.

Avec de la colle araldite, pour terminer, noyer les fentes des têtes de vis et laisser durcir.

#### **FINITION DU CHÂSSIS**

Les trous et les découpes que nous venons de pratiquer dans les coffrets IDDM n'ont pu être obtenus sans laisser des traces : un foret qui dérape, un mauvais coup de lime.

Afin de gommer ces petits «bobos», il est utile de repeindre le châssis du «CLASSIQUE» en pulvérisant 2 à 3 couches de peinture.

A la rédaction nous utilisons une bombe de peinture noir mât. Cette peinture par la même occasion masque les têtes des vis fraisées enduites de colle araldite et

donne un cachet professionnel à la réalisation.

La peinture bien sèche, si vous le souhaitez, c'est le moment idéal pour déposer quelques indications, sur votre châssis, au moyen de «transferts».

#### **EQUIPEMENT Le châssis arrière**

On commence par visser toutes les prises à l'arrière de l'amplificateur, ainsi que l'interrupteur. Les Cinch sont à isoler du châssis, de même que les borniers HP suivant le modèle utilisé (métal ou plastique). Vérifier à l'ohmmètre le bon isolement de celles-ci.

Mettre en place les transformateurs adaptateurs d'impédances puis celui d'alimentation et terminer par le support OCTAL de la valve GZ32.

#### **Le châssis avant**

Visser les supports OCTAL des EL34 puis les modules câblés en les immobilisant avec de la visserie de 3 mm. Si l'emboutissage de chacun des trous de a 22 mm a été effectué avec précision, les supports des tubes NOVAL doivent venir affleurer la surface du châssis.

Visser les potentiomètres de volume en face avant.

Pour que leurs canons disparaissent derrière les boutons, utiliser des contre-

### *LE PUSH-PULL D'EL34 EN ULTRA-LINÉAIRE*

écrous et des écrous afin que le blocage puisse s'obtenir sur un minimum de filetage.

Avant de les fixer, penser à couper leurs axes de commande à une longueur de 12 à 15 mm par rapport aux canons filetés. Cette longueur dépend de la profondeur des boutons qui doivent masquer les écrous.

Mettre en place la self et le condensateur de filtrage H.T. pour terminer.

On peut maintenant envisager de câbler le «CLASSIQUE».

#### **INTERCONNEXIONS**

#### **- L'alimentation**

Commençons par le câblage du primaire du transformateur.

Le fil de câblage utilisé est du câble silicone de section 1 mm<sup>2</sup> (prévoir 5 couleurs).

Souder un fil entre la prise secteur châssis (pas la cosse de terre) et une cosse de l'interrupteur. De l'autre cosse de l'interrupteur rejoindre la cosse 0 du transformateur.

Souder directement une patte du portefusible à la deuxième cosse de la prise secteur, puis avec du fil, en partant de l'autre patte, rejoindre soit la cosse 220 V, soit la cosse 230 V du transformateur (vérifier la tension secteur fournie chez vous par l'EDF).

Le circuit primaire est établi, passons maintenant au secondaire avec ses différentes tensions.

Un enroulement fournit une basse tension de 5 V~, elle est destinée au chauffage de la valve GZ32.

Le brochage de la figure 7, vu de dessous, indique que les cosses concernées du support OCTAL sont les cosses 2 et 8 (une encoche sert de détrompeur et sépare les cosses <sup>1</sup> et 8. Attention lors de la pose du collier de fixation, deux possibilités sont offertes et une seule retenue.

Le détrompeur doit se situer en bas lorsque les deux pattes de fixation sont en position horizontale. II en sera de même pour tous les autres supports OCTAL.

Relier les cosses 5 V du transformateur aux cosses 2 et 8 du support.

La figure 7 nous indique également que les anodes de la GZ32 se trouvent aux cosses 4 et 6. II faut donc relier ces deux cosses à celles mentionnées 400 V du transformateur. La cosse centrale de la haute tension, cosse 0, va servir de masse de référence, le 0 V.

Toujours d'après la figure 7, la haute tension redressée est disponible sur la cosse 8, puisque fournie par la cathode de la GZ32.

Souder un fil de couleur rouge entre cette cosse 8 et une cosse de la self de filtrage-

Repartir de l'autre cosse et toujours avec du fil rouge, rejoindre le (+) du condensateur de filtrage C12.

Le (-) de ce même condensateur est à relier à la cosse 0 V de la haute tension. L'alimentation haute tension (H.T.) est prête à fonctionner.

Occupons nous maintenant de la basse tension 6,3 V qui sert au chauffage des filaments des tubes.

L'enroulement unique de 6,3 V~ est à redresser par un pont. La tension continue est ensuite énergiquement filtrée par une cellule en  $\pi$ .

Cette cellule de redressement/filtrage est réalisée sur un petit circuit imprimé dont le dessin des pistes cuivrées vous est proposé en figure 14A. La 14B vous donne le positionnement des composants.

II suffit donc dans la pratique de raccorder les 2 cosses 6,3 V~ du transformateur au pont de diodes (pattes ~).

Raccorder la résistance châssis R19 aux picots du module. Cette résistance est vissée au châssis, du côté opposé au pont redresseur (même vis de fixation).

Reprécisons que ce 6,3 V est uniquement réservé au chauffage des filaments des tubes EF86 et ECC83. La consommation totale est de 1,2 A.

Reste l'enroulement 2x3,15 V de puissance. Chaque tube EL34 consomme à lui seul un courant de 1,5 A, soit un total de 6 A. II n'est donc pas question d'alimenter ces filaments en continu. La cosse centrale de ce 6,3 V~ est à souder à la cosse 0 V de la haute tension. Des deux autres cosses partiront des fils torsadés vers les supports OCTAL des EL34 Le torsadage permet de réduire le bruit au maximum.

<sup>L</sup>'alimentation du «CLASSIQUE» est prête à fournir l'énergie nécessaire au bon fonctionnement de l'amplificateur. Voyons maintenant la partie électronique.

#### **- L'amplification**

- Les supports OCTAL

Commençons par nous occuper des supports OCTAL des EL34.

Vérifier que les 4 supports ont bien tous leur ergot de détrompage orienté vers le haut (face arrière de l'amplificateur).

En nous reportant à la figure 1, nous voyons que le chauffage filament se fait sur les cosses 2 et 7. Avec du fil torsadé, réunir ces cosses deux à deux, puis partir vers les cosses 3,15 V du transformateur.

Réunir ensuite les cosses <sup>1</sup> et 8 (shunt de la 3<sup>e</sup> grille avec la cathode).

En nous reportant au schéma de principe de l'amplificateur, nous voyons que les cathodes des deux EL34 sont reliées ensembles ainsi qu'à un réseau RC de polarisation. Pour la résistance R16, nous avons choisi une résistance/dissipateur de 25 W.

Placer cette résistance entre les deux supports OCTAL afin qu'elle soit plaquée contre le coffret.

Les pattes de fixation doivent se trouver de part et d'autre de celles des supports OCTAL.

Avec du fil de cuivre étamé de 10/10<sup>e</sup>, passer celui-ci dans le trou de la cosse à souder de la résistance de puissance WH25 et aller rejoindre de part et d'autre les cosses <sup>1</sup> et 8 des supports OCTAL.

Souder aux bornes de R16/ 220  $\Omega$  - 25 W le condensateur chimique axial C8 de  $220 \mu$ F (le  $(+)$  vers les cathodes).

Souder des fils aux cosses 3 et 4 de

## *LE CLASSIQUE*

![](_page_43_Picture_1.jpeg)

chaque support, de couleur différente pour un meilleur repérage.

Ces fils vont aller s'interconnecter aux transformateurs de sortie.

La cosse 3 est celle d'anode (voir fig 1), les deux anodes sont donc à relier aux extrémités du primaire du transformateur de sortie.

La cosse 4 est celle de la «grille écran», les deux grilles sont à relier aux prises intermédiaires du primaire du transformateur de sortie, en faisant attention à ce que anode et grille de chaque tube EL34 correspondent bien à un demiprimaire du transformateur par rapport à la cosse centrale reliée elle à la haute tension.

#### - Les modules

Reste les grilles de «commande» des EL34, cosses 5, à relier aux résistances R14 et R15 des modules (déphaseur ECC83), picots T3 et T4.

Relier l'extrémité libre de la résistance de puissance R16 au picot de masse du module, puis de ce picot aller au (-) du condensateur de filtrage C12.

Relier le picot +H.T. au (+) du condensateur C12.

Relier le picot 6,3 V à la cosse de la résistance R19 (module de filtrage basse tension, côté C15).

Avec du câble blindé, relier l'entrée (E) du module au potentiomètre de volume.

Relier le picot (c.r.) au secondaire du transformateur de sortie, sur la cosse  $4 \Omega$ . En fonction de l'impédance de sortie désirée (4/8/16 $\Omega$ ) et correspondant à vos besoins, souder un fil sur la cosse concernée et l'autre extrémité à la prise de sortie HP (bornier rouge).

Souder l'autre extrémité du secondaire à la prise de sortie HP (bornier noir), puis de là rejoindre la cosse 0 V du transformateur.

#### - Pour terminer

Relier le (-) du module redressement/filtrage 6,3 V à la cosse 0 V du transformateur d'alimentation.

Relier la cosse «écran» de ce même transformateur à la cosse 0 V.

Relier le (+) du condensateur de filtrage C12/470 µF aux cosses (+) des transformateurs de sortie (point milieu des enroulements primaires).

Souder un câble blindé à la prise Cinch d'entrée et raccorder l'autre extrémité au potentiomètre de volume. Un perçage à 0 6 mm est prévu dans le châssis pour son passage.

Souder le condensateur C17 de 18 µF / 400 V entre la cosse d'arrivée du +H.T. sur la self et la masse (cosse (-)

du condensateur de 470 µF / 500 V). **Souder un fil entre le 0 V du transformateur et une cosse vissée au châssis.**

Les interconnexions sont terminées.

#### **PREMIÈRE MISE SOUS TEN-SION**

Elle va tout d'abord permettre de vérifier le bon fonctionnement des alimentations haute tension (H.T.) et 6,3 volts aux bornes des supports des tubes (les tubes ne sont donc pas à ce moment insérés dans leurs supports NOVAL ou OCTAL). A vide nous relevons les tensions suivantes au multimètre :

![](_page_43_Picture_1255.jpeg)

La seconde étape va vous permettre de contrôler le fonctionnement des deux cartes électroniques équipées des tubes EF86 et ECC83, l'une après l'autre.

Un bon contrôle s'effectue à l'oscilloscope, en injectant un signal sinusoïdal de fréquence de <sup>1</sup> kHz issu d'un générateur BF, aux entrées du CLASSIQUE.

On peut ainsi vérifier la présence

### *LE PUSH-PULL D'EL34 EN ULTRA-LINÉAIRE*

![](_page_44_Figure_1.jpeg)

Oscillogramme A : signal carré à 20 Hz qui témoigne d'une bonne énergie dans le grave

![](_page_44_Figure_3.jpeg)

Oscillogramme D : signal carré à 10 kHz la suroscillation peut être facilement gommée

![](_page_44_Figure_5.jpeg)

Oscillogramme B : signal carré à 100 Hz

![](_page_44_Figure_7.jpeg)

Oscillogramme E : signal carré à 20 kHz qui témoigne d'une large bande passante

**NOMENCLATURE DES COMPOSANTS**

#### **ALIMENTATION**

TRA1 - transformateur alimentation avec prise écran

- Primaire : 230 <sup>V</sup> -
- Secondaire : 2 x 400 V <sup>1</sup> x 6,3 V/ 1,2 <sup>A</sup> 2 <sup>x</sup> 3,15 V/ <sup>6</sup> A <sup>1</sup> X5V/2 <sup>A</sup>

T5 - Valve GZ32 (ou GZ34) avec support OCTAL SF1 - Self de filtrage 10H C12 - 470 pF / 500 V C17 - 18 pF / 400 V non polarisé

- 
- F1 Porte fusible et fusible 1A

#### <sup>11</sup> - Interrupteur unipolaire

#### **COMPOSANTS SUR CHÂSSIS**

2 CINCH isolées

- 4 borniers HP (2 rouges + 2 noirs)
- <sup>1</sup> prise secteur châssis
- 2 boutons
- 2 coffrets IDDM Réf TM55360 4 pieds

#### **- Divers**

Fil de câblage de différentes couleurs 1 mm<sup>2</sup> et 0,38 mm<sup>2</sup> Fil de cuivre étamé de 10/10' Câble blindé Cosses à souder Visserie diverse de 3 mm et 4 mm

![](_page_44_Figure_26.jpeg)

Oscillogramme C : signal carré à <sup>1</sup> kHz

![](_page_44_Figure_28.jpeg)

Oscillogramme F : signal sinusoïdal à <sup>1</sup> kHz à l'écrêtage

des deux signaux de même amplitude mais en opposition de phase aux bornes des résistancesR12 et R13.

Le potentiomètre de volume est à mettre en position max.

Si tout se passe bien, on peut équiper un canal de l'amplificateur de ses tubes de puissance EL34.

Des résistances R12 et R13, la sonde de l'oscilloscope va se connecter aux bornes de sortie d'un canal du CLASSIQUE. Une résistance de puissance de 8 Q va charger le secondaire du transformateur.

On vérifie alors la puissance maximale obtenue à <sup>1</sup> kHz en régime sinusoïdal, puis pour terminer on observe la forme des signaux carrés de 100 Hz à 10 kHz. Une même «manipe» s'opère sur le second canal.

## *LE CLASSIQUE*

![](_page_45_Picture_1.jpeg)

#### **NOS MESURES**

Les deux canaux sollicités à pleine puissance avec injecté aux entrées un signal sinusoïdal de fréquence 1 kHz, nous mesurons une haute tension de + 422 V. La puissance max à <sup>1</sup> kHz est de :

> $-$  canal droit : 20,96 Weff / 8  $\Omega$ - canal gauche : 20,68 Weff /  $8 \Omega$

La sensibilité d'entrée pour Pmax est de : 45 mVeff

Les oscillogrammes nous montrent la réponse du «CLASSIQUE» à différentes fréquences. Le temps de montée à 10 kHz est de seulement 2,2 µs ! Avec un seul canal excité, la puissance max à <sup>1</sup> kHz à l'écrêtage grimpe à 24,8 Weff, ce qu'indique notre oscillogramme F.

- <sup>L</sup>'oscillogramme A pris à 20 Hz montre le tonus qu'à «LE CLASSIQUE» dans le bas du spectre, aucune difficulté à craindre pour remuer les boomers.

- Loscillogramme D a été pris en ayant ajouté en série avec la rétroaction C4/R7 une résistance de 4,7 kQ. La suroscillation peut être gommée en shuntant la 4,7 kQ par une capacité de 330 pF.

#### **NOTA**

Comme pour les études à tubes précédentes, si à la mise sous tension d'un canal du CLASSIQUE une violente

«réaction» se manifeste, il suffit d'inverser le sens de câblage du secondaire du transformateur, la cosse de 16  $\Omega$  devenant la cosse de référence 0 et ainsi de suite...

#### **PREMIÈRE ÉCOUTE**

Bien qu'ayant pris nos précautions lors de l'étude du CLASSIQUE (nombreux découplages, interconnexions courtes...), nous craignions à la première mise sous tension de l'appareil d'obtenir un rapport signal/bruit médiocre à cause de nos enceintes à haut rendement. Il n'en a rien été, à 2 m des enceintes c'est le silence. Quant à l'écoute, elle est excellente sur tout le spectre, avec un grave profond, ferme et puissant. Le médium/aigu est précis, il décortique les informations sans agressivité aucune.

<sup>L</sup>'écoute est un vrai plaisir, elle ne lasse pas, ne fatigue pas.

Bien que ne délivrant qu'une puissance de 2x20 Weff, on a l'impression de posséder une réserve d'énergie beaucoup plus importante (pas d'essouflement) tant le CLASSIQUE est dynamique, nerveux.

#### **POUR CONCLURE**

Notre première approche de <sup>I</sup> EL34 montée en push-pull ultra-linéaire a été convaincante. Déjà nous planchons sur une version modifiée travaillant en classe B (voir figure 2).

Nous vous en parlerons dans notre prochain numéro.

#### **Bernard Duval**

![](_page_45_Picture_21.jpeg)

**FILTRE ACTIF Led N°145**

Dans la nomenclature «Filtre passe-haut», il y a une inversion entre les résistances R7 et R8.

R8 doit avoir une valeur de 10 k $\Omega$  et R7 une valeur de 100  $\Omega$ , ce qui change tout. Le gain en tension passe en effet de 101 à 1,01. Pour l'adaptateur de niveau, préférer pour ICI et IC2 des NE5534AN et des OPA604 pour le Buffer, comme le mentionne le rédactionnel.

# LE CLASSIQUE INTERCONNEXIONS

![](_page_46_Picture_1.jpeg)